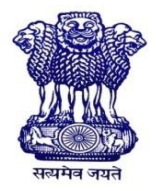

GOVERNMENT OF INDIA MINISTRY OF SKILL DEVELOPMENT & ENTREPRENEURSHIP DIRECTORATE GENERAL OF TRAINING

**COMPETENCY BASED CURRICULUM**

# **CORE SKILLS**

#### **(Workshop Calculation & Science, Engineering Drawing, Soft Skills and Training Methodology)**

#### **CRAFTS INSTRUCTOR TRAINING SCHEME (CITS)**

**NSQF LEVEL - 6** 

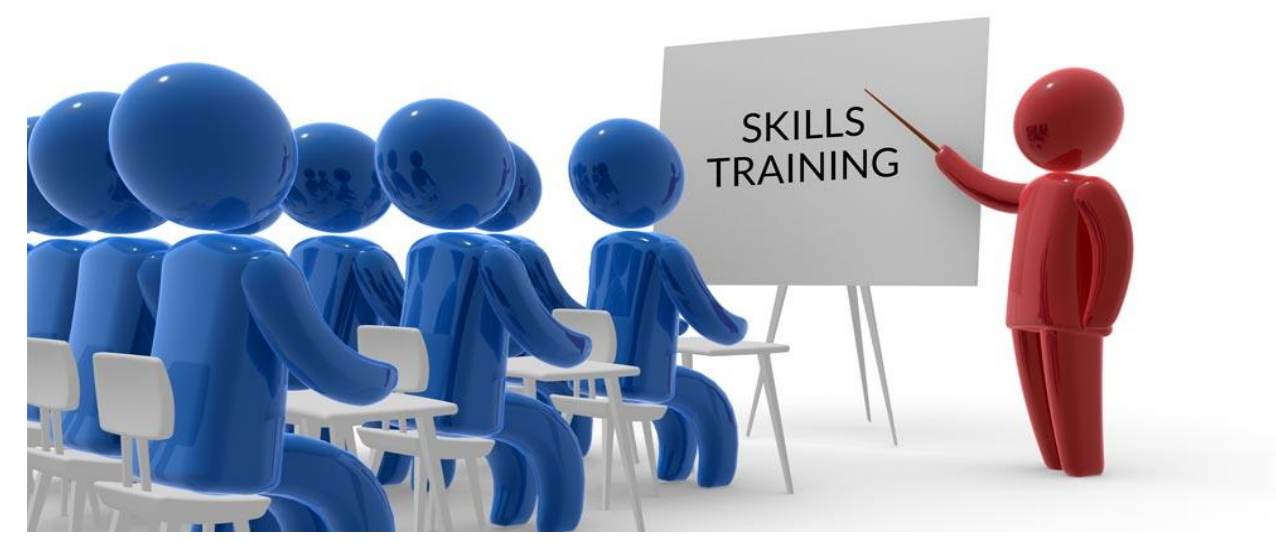

**Designed in 2019**

**Developed By**

**CENTRAL STAFF TRAINING AND RESEARCH INSTITUTE** EN-81, Sector - V, Salt Lake Kolkata – 700091 [www.cstaricalcutta.gov.in](http://www.cstaricalcutta.gov.in/)

# **CONTENTS**

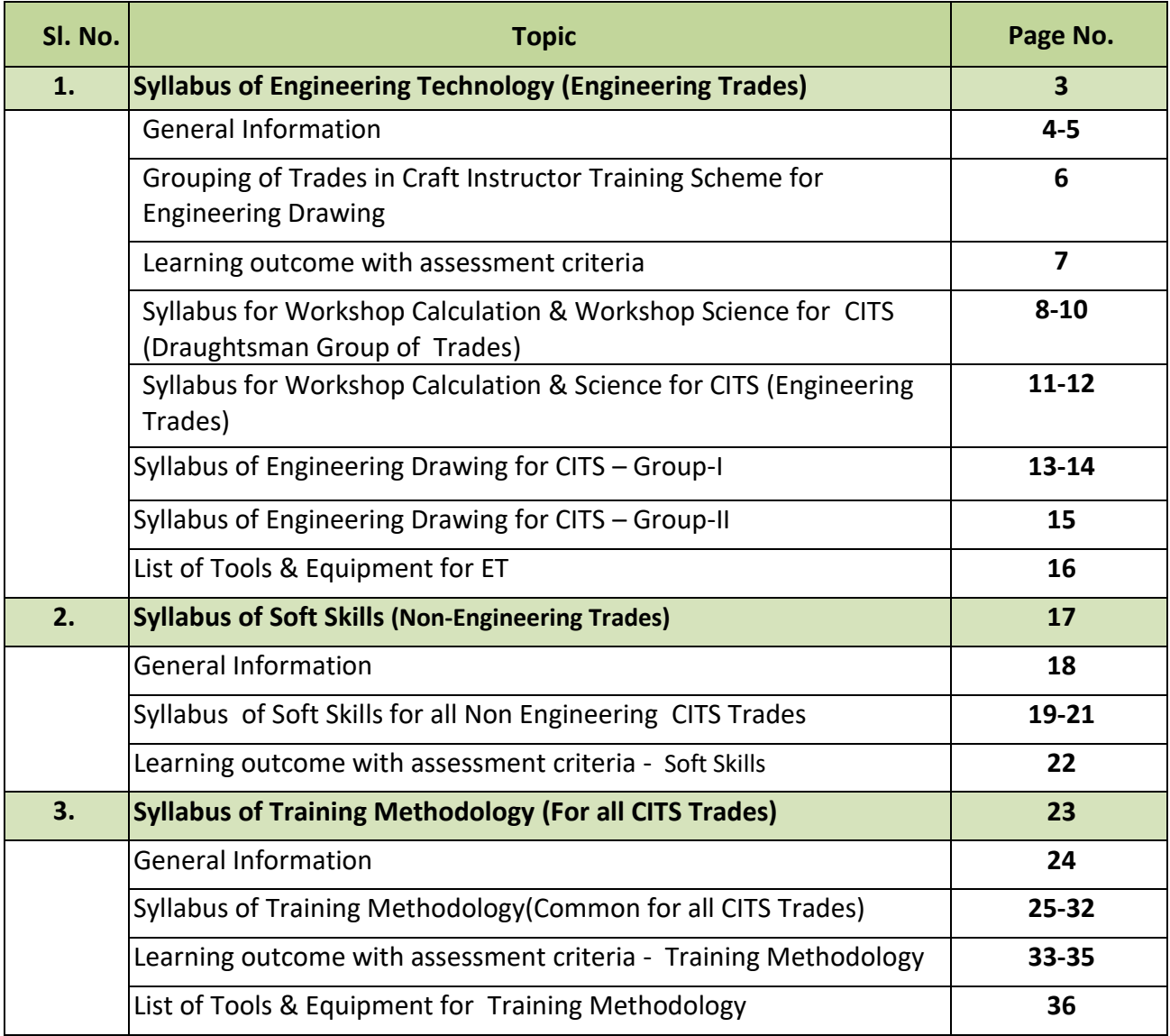

# **ENGINEERING TECHNOLOGY**

#### **(Workshop Calculation, Workshop Science and Engineering Drawing)**

#### **RATIONALE**

Success & Sustainability of any Training System depends upon the availability of good quality instructors in addition to other aspects. An Instructor should possess, besides trade skills, "Skills to Transfer Skills". To cope up this quality possession of core skills is imperative. It is the skills set which enables comprehending the given job and subsequent planning to complete the task/job. Thus, it is regarded as core skills for all Engineering trades.

Knowledge of basic scientific principles creates the foundation for acquiring hard skills. It is the initial/inherent knowledge set which enables analyzing the given job and subsequent detail planning such as selecting proper physical conditions e.g. Temperature for a heat treatment process, Material of cutting tool etc. Ability to perform simple calculations also creates the foundation for proper hard skills. It is the inherent knowledge set which enables to analyze the given job - Quantitatively and subsequent detail planning such as selecting the physical conditions quantitatively e.g. speed, feed of a cutting operation etc.

Similarly, ability to read Engineering Drawing is essential to perform a job/ task of Engineering Trades. Thus it is also regarded as core skills for all Engineering trades. Knowledge of Engineering Drawing principles creates the foundation for acquiring hard skills. It is the initial/inherent knowledge set which enables analyzing the given job and consequent detail planning.

Thus, Workshop Calculation & Science and Engineering Drawing is regarded as a core skills set for acquiring hard skills in all Engineering Trades. Recognizing this importance of the core skills, the subjects of Workshop Calculation & Science and Engineering Drawing are made integral part of all Engineering Trades for Craft Instructors Training Scheme (CITS) under DGT, MSDE.

# **GENERAL INFORMATION**

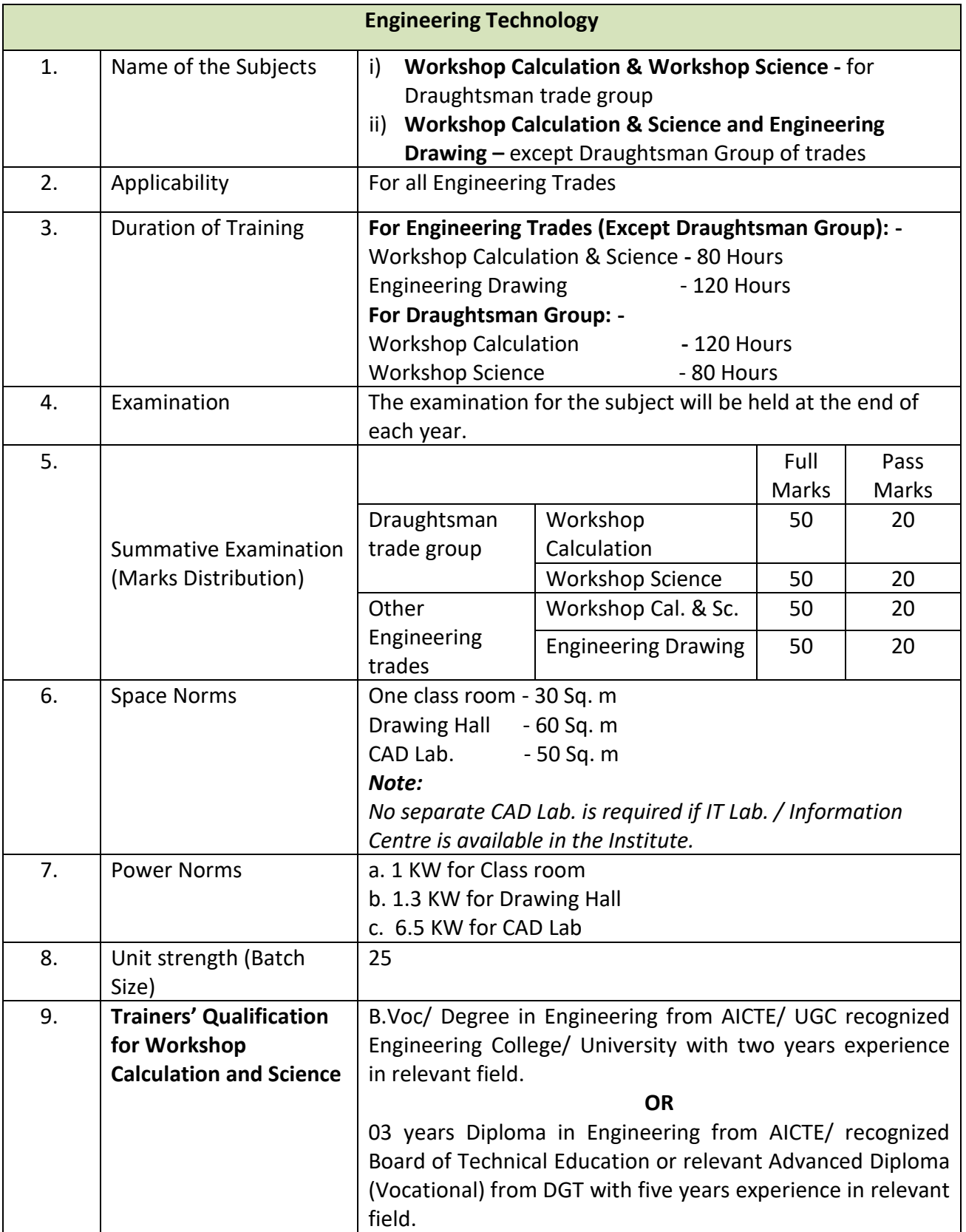

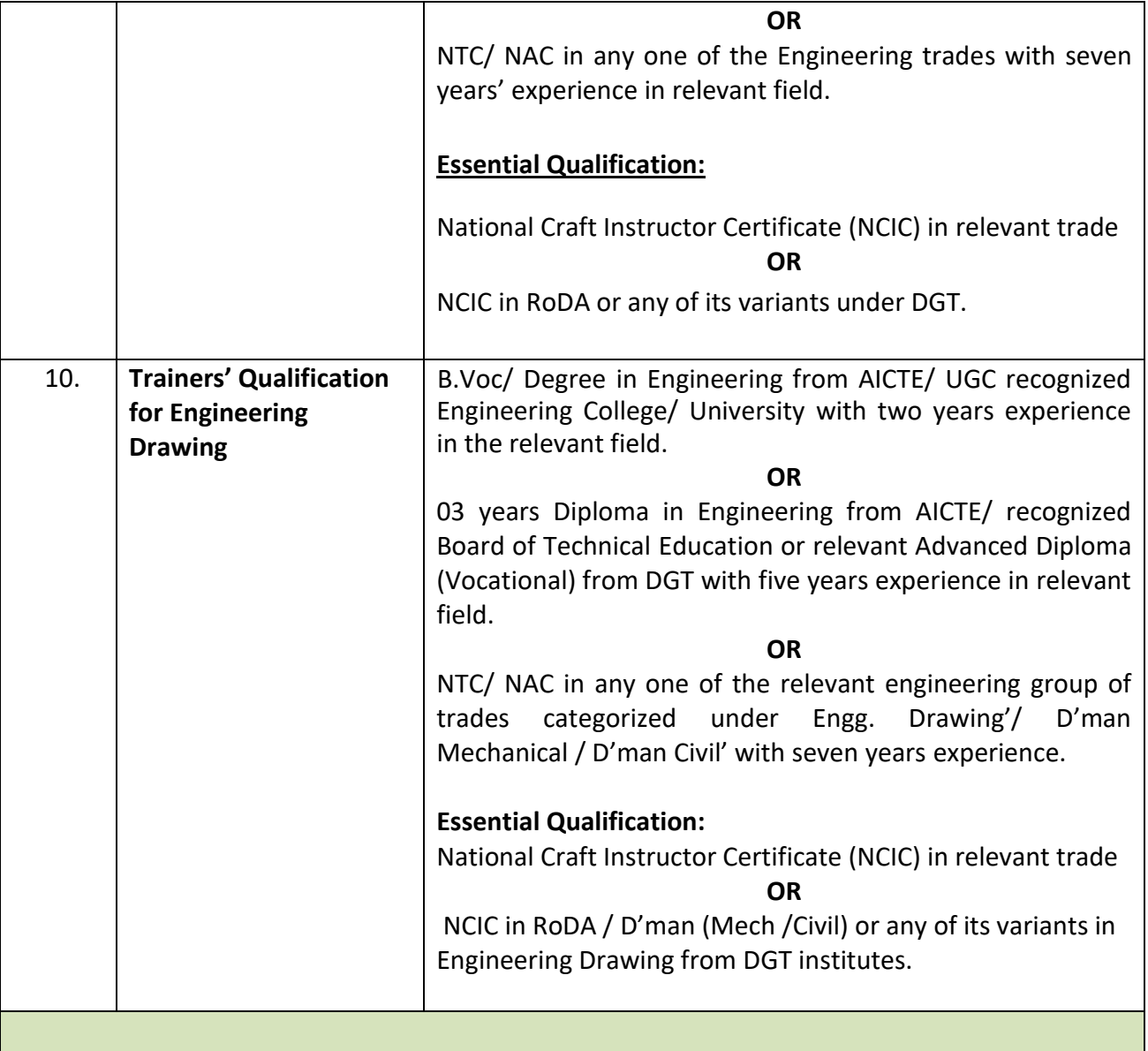

# **GROUPING OF TRADES IN CITS FOR ENGINEERING DRAWING**

Ŧ.

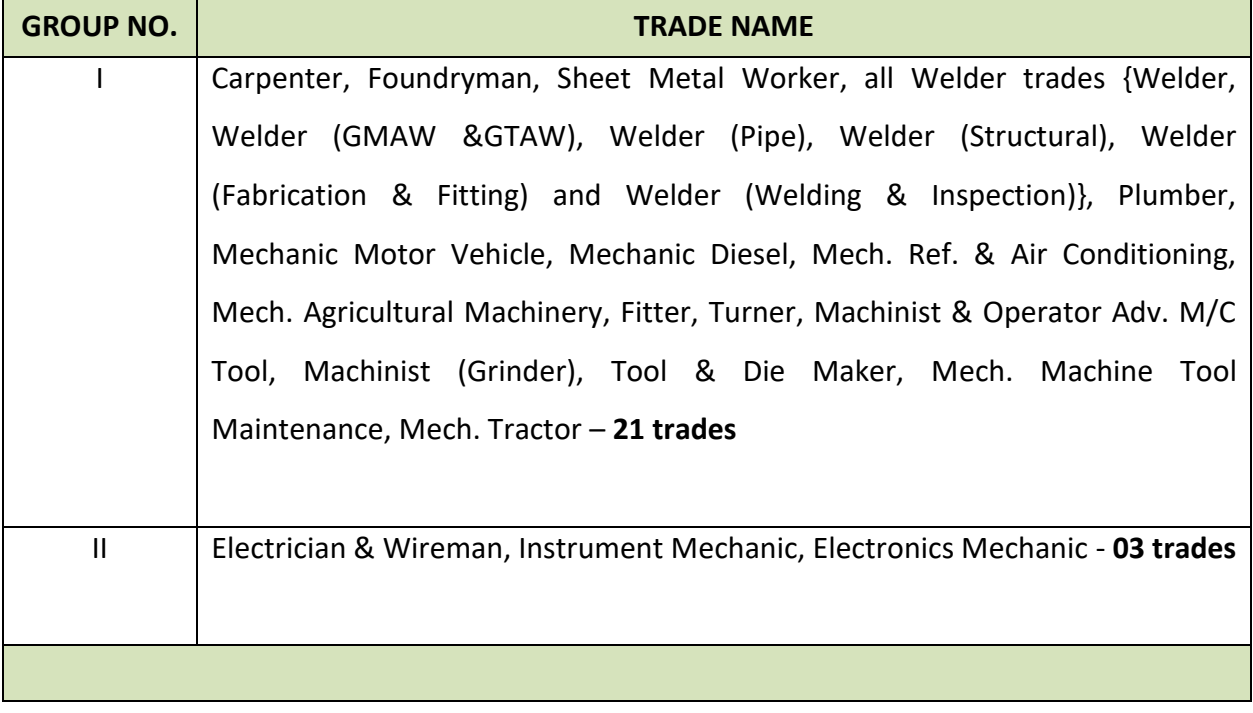

#### **LEARNING OUTCOME WITH ASSESSMENT CRITERIA**

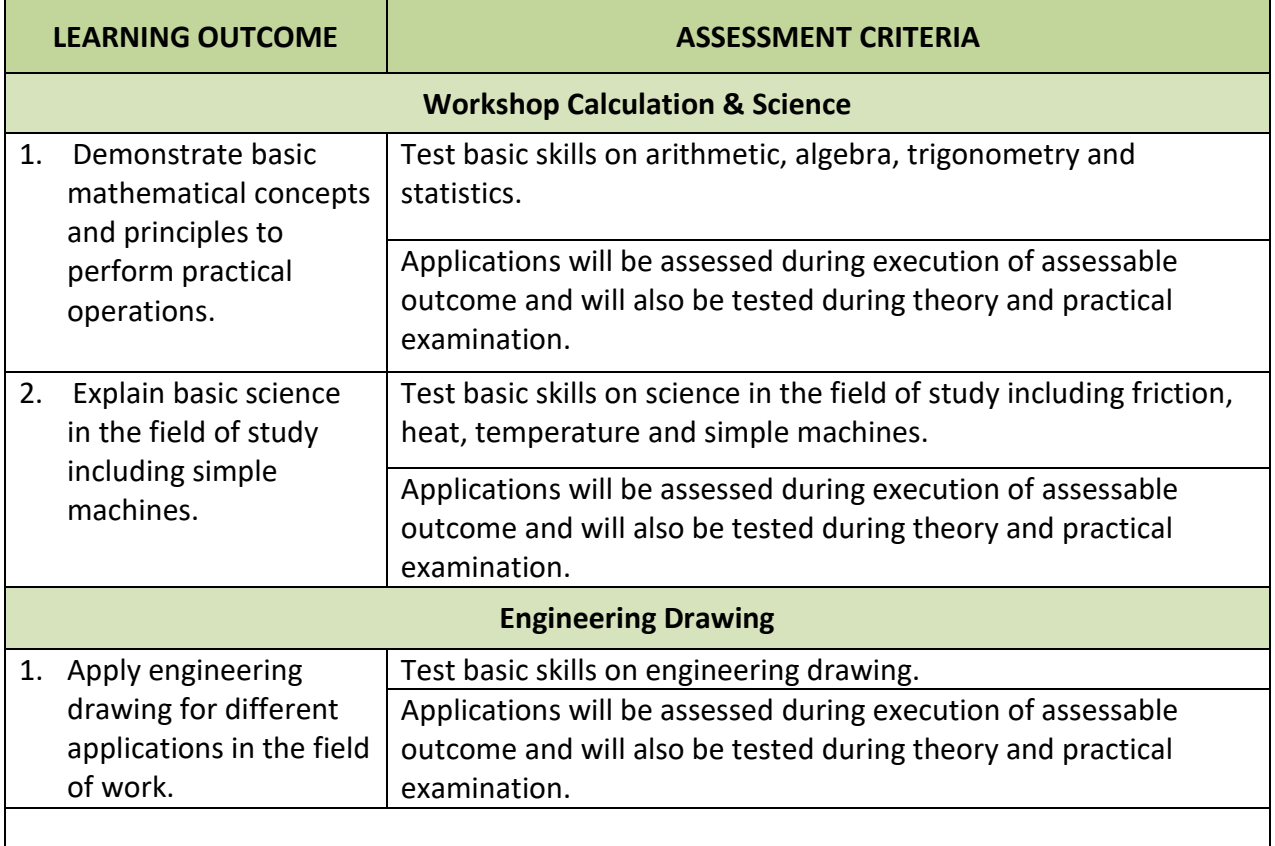

#### **Syllabus for Workshop Calculation and workshop Science**

#### **for Draughtsman Group of CITS trades**

(Draughtsman Mechanical, Draughtsman Civil, Architectural Draughtsman, Surveyor, Interior Design & Decoration and Reading of Drawing & Arithmetic)

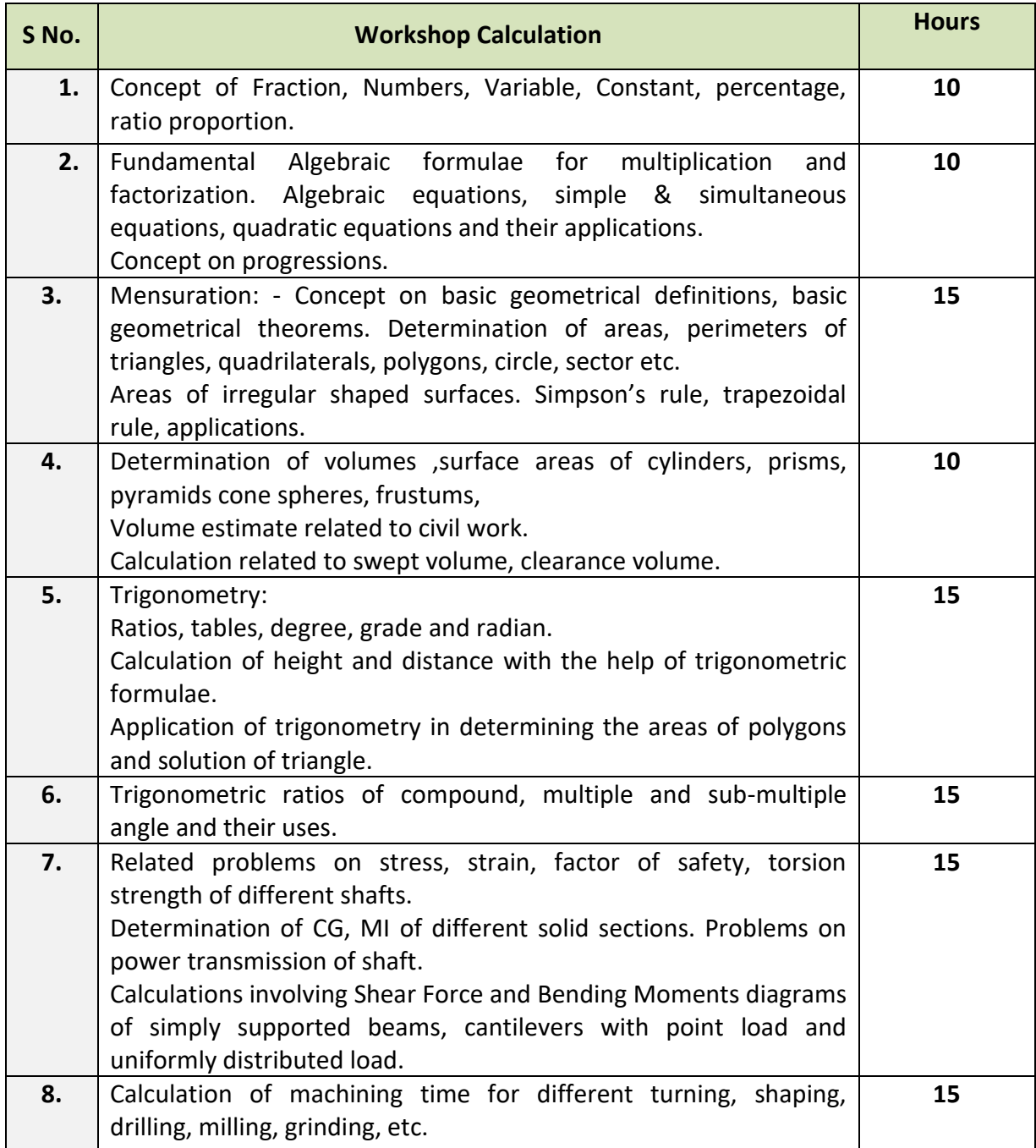

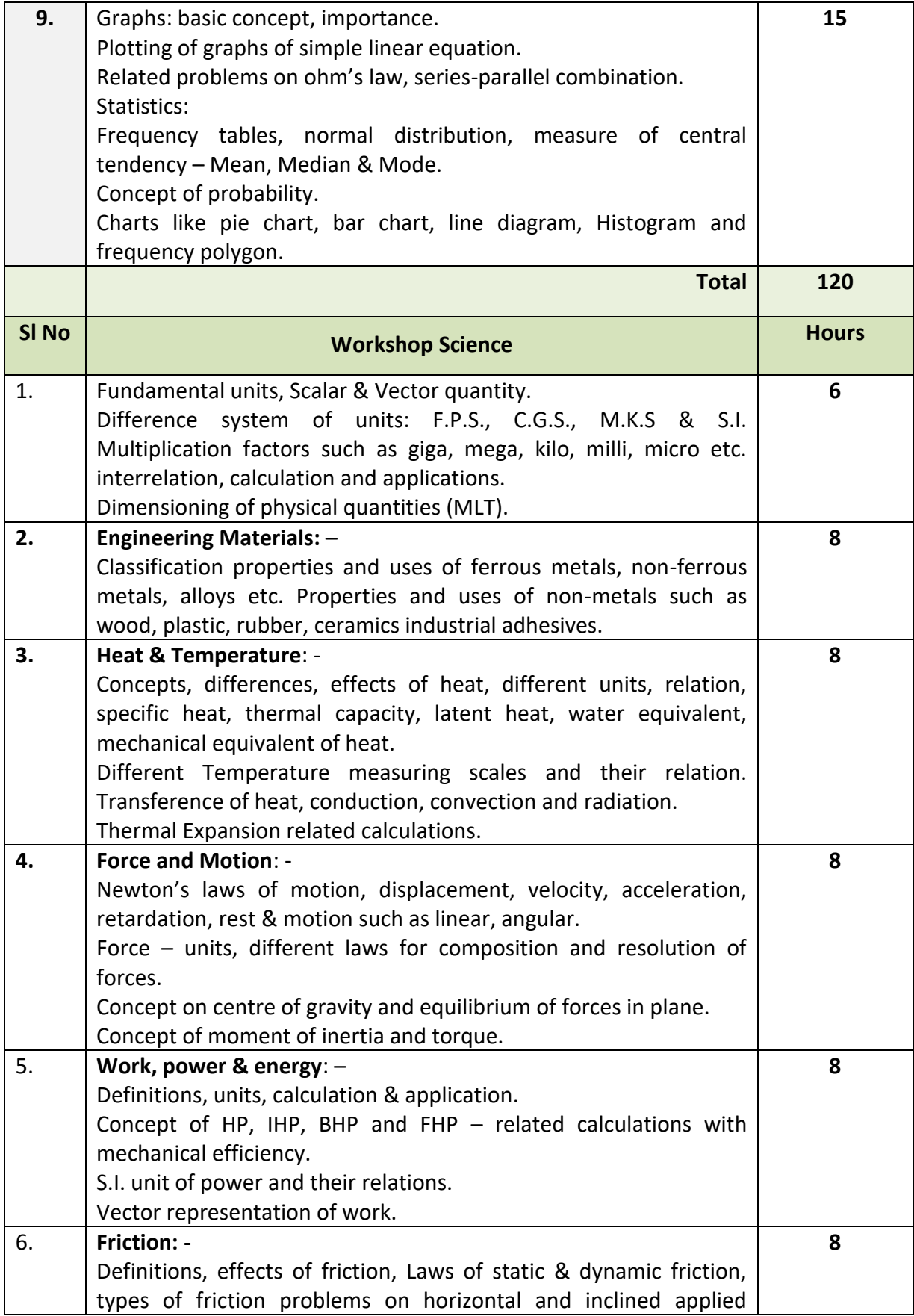

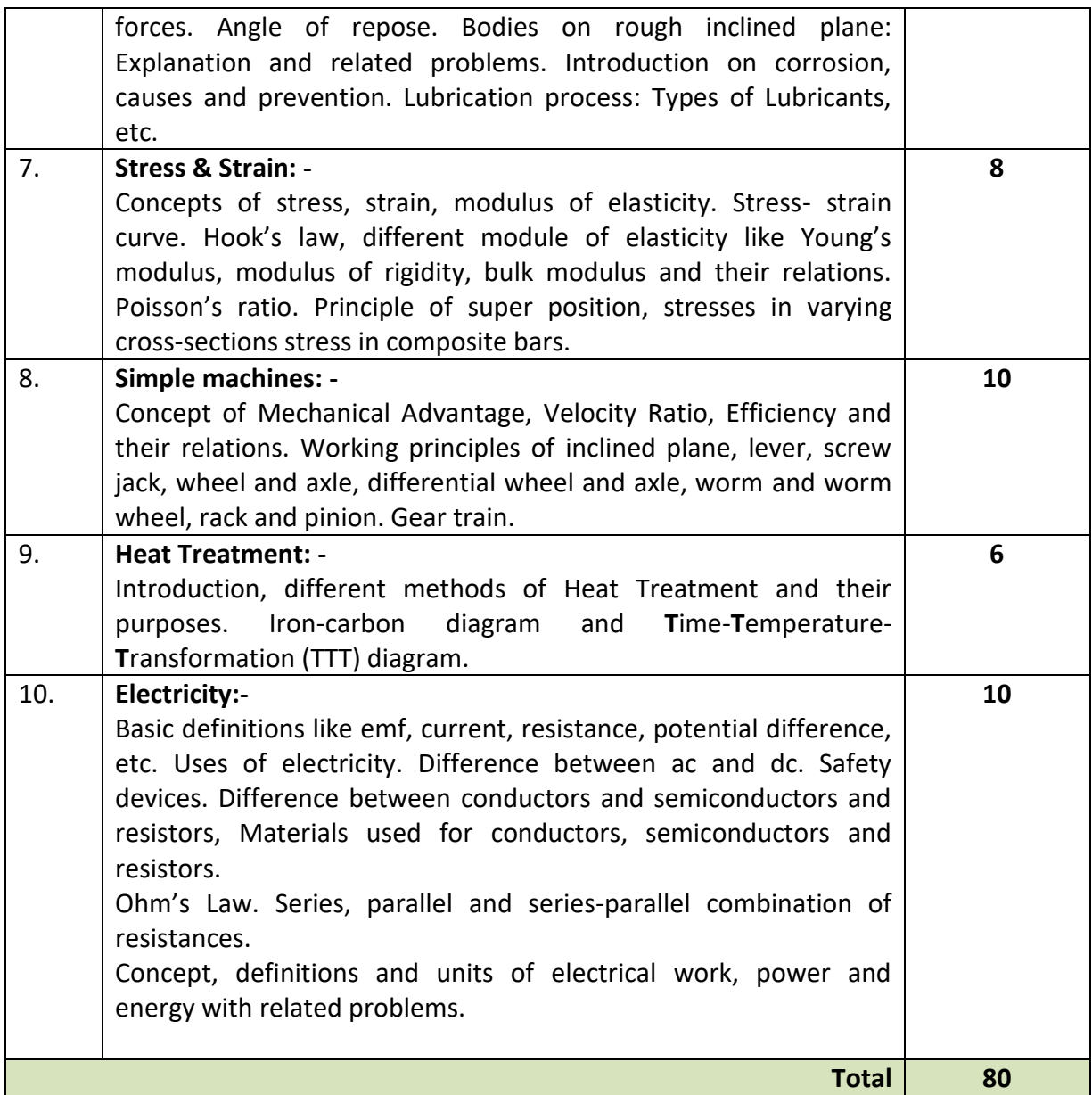

#### **Syllabus for Workshop Calculation & Science for CITS (Engineering Trades)** *(Not applicable for Draughtsman Group of Trades)*

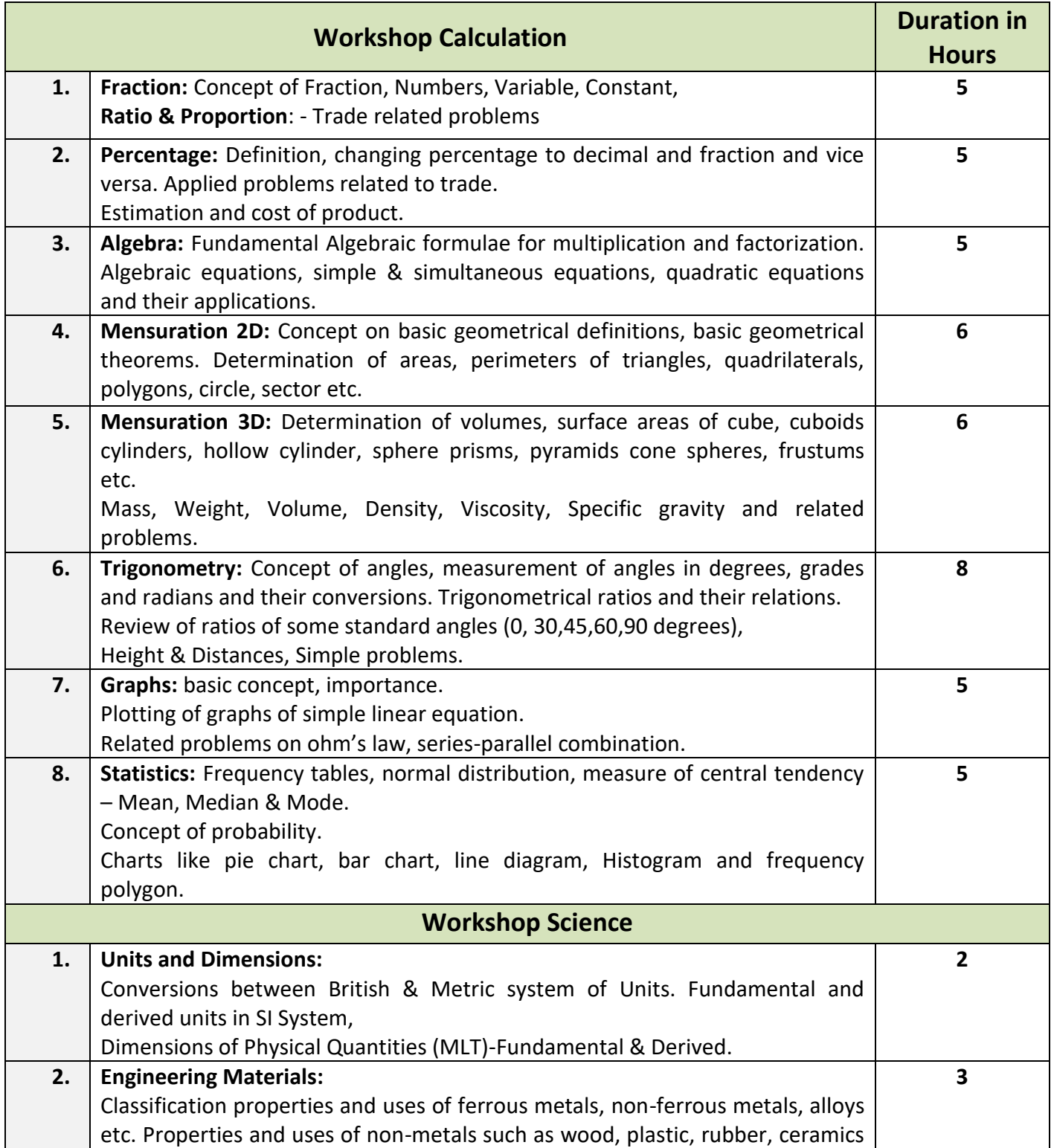

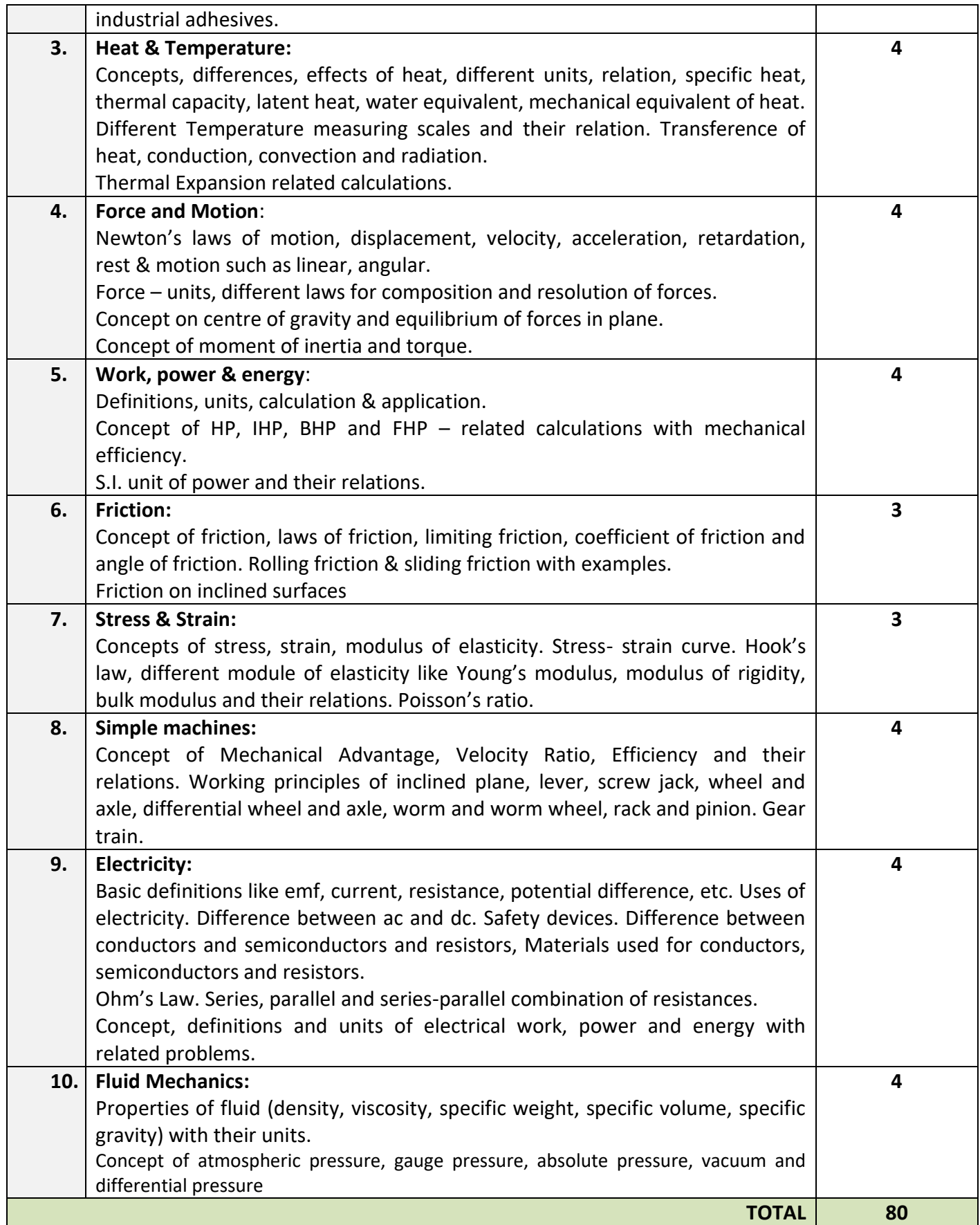

#### **Syllabus of ENGINEERING DRAWING for CITS (Engineering Trades)** *(Not applicable for Draughtsman Group of Trades)* **Group-I**

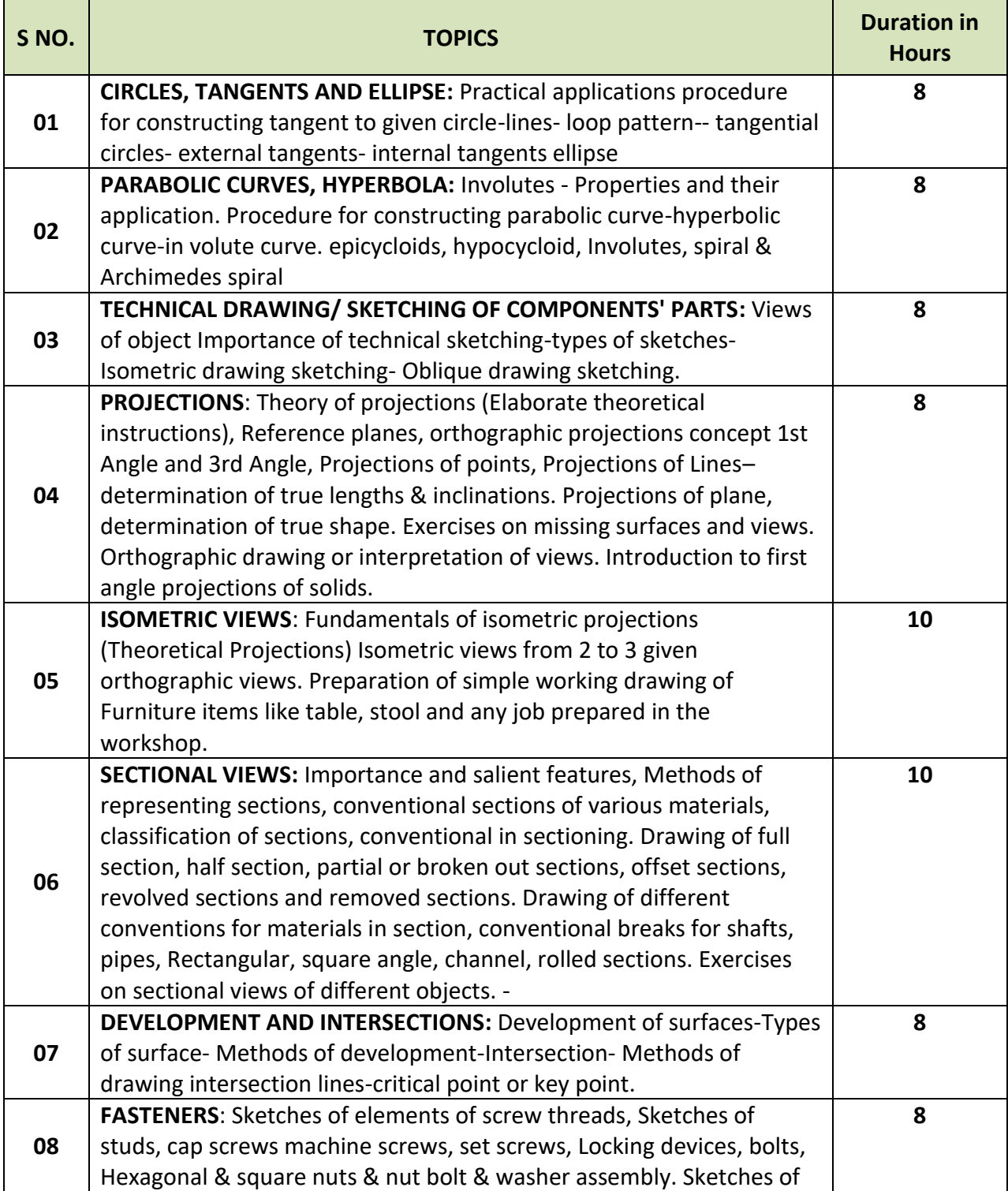

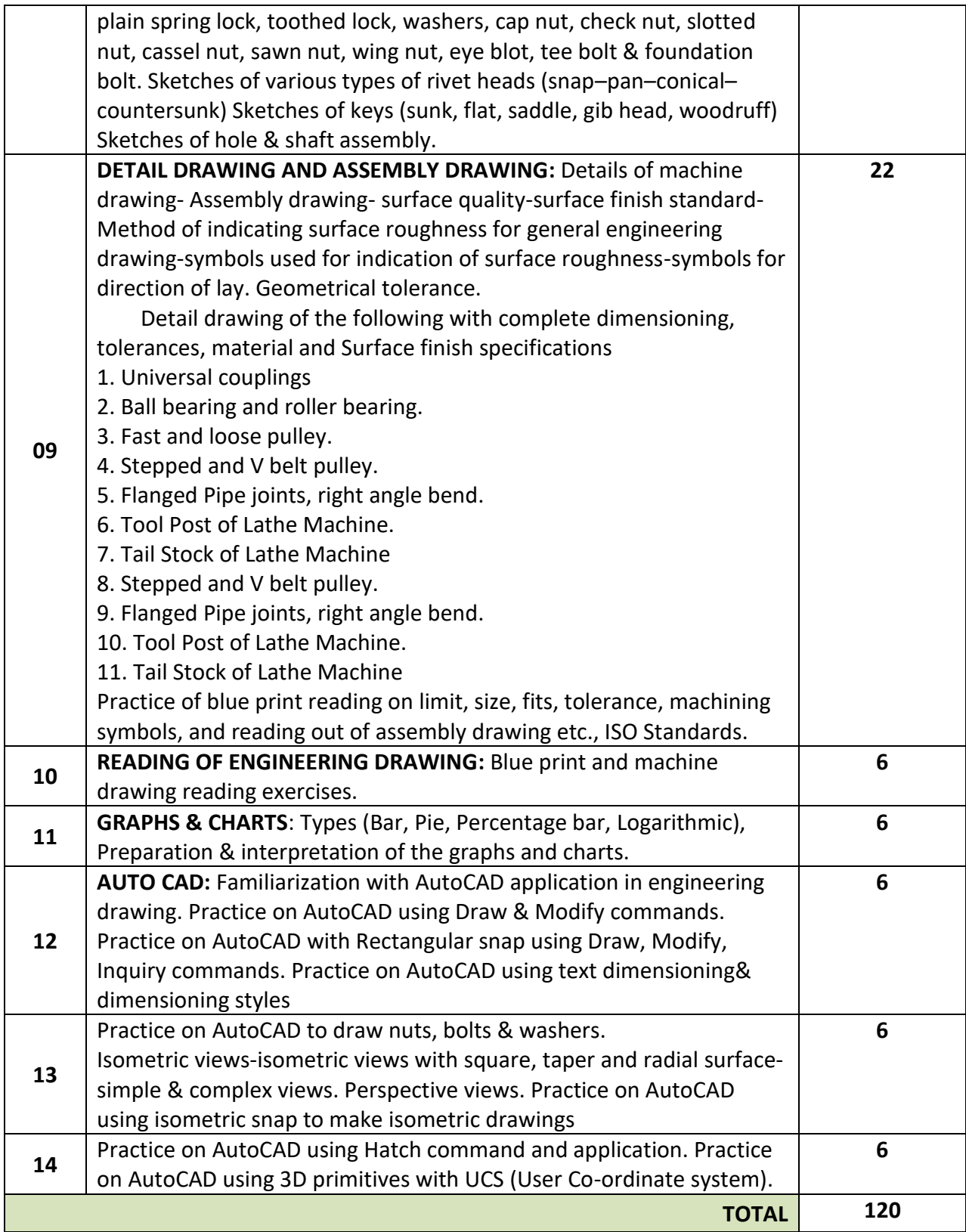

#### **Syllabus of ENGINEERING DRAWING for CITS (Engineering Trades)** *(Not applicable for Draughtsman Group of Trades)* **Group-II**

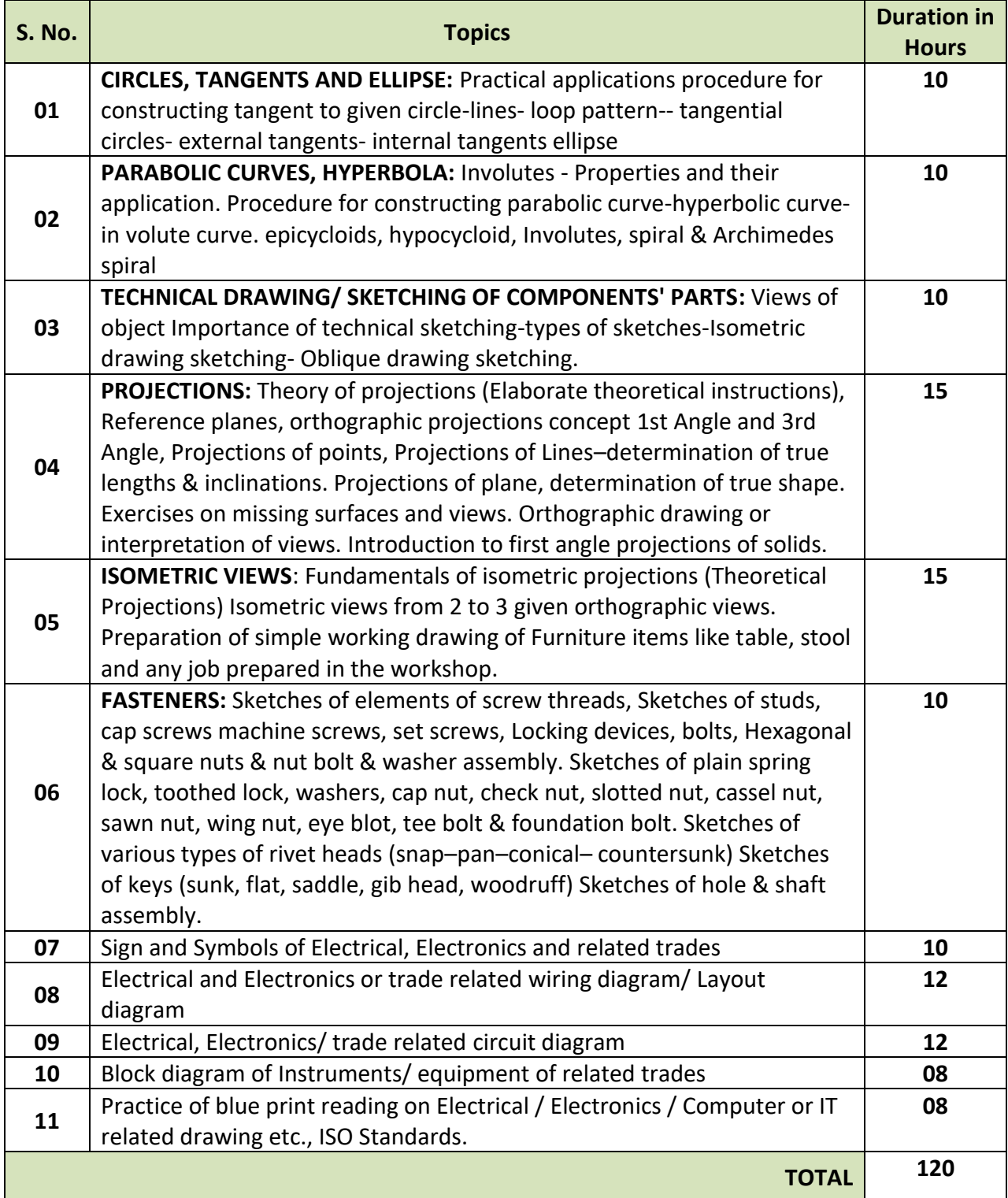

#### **LIST OF TOOLS & EQUIPMENT for ENGINEERING DRAWING under CITS Group – I and Group - II**

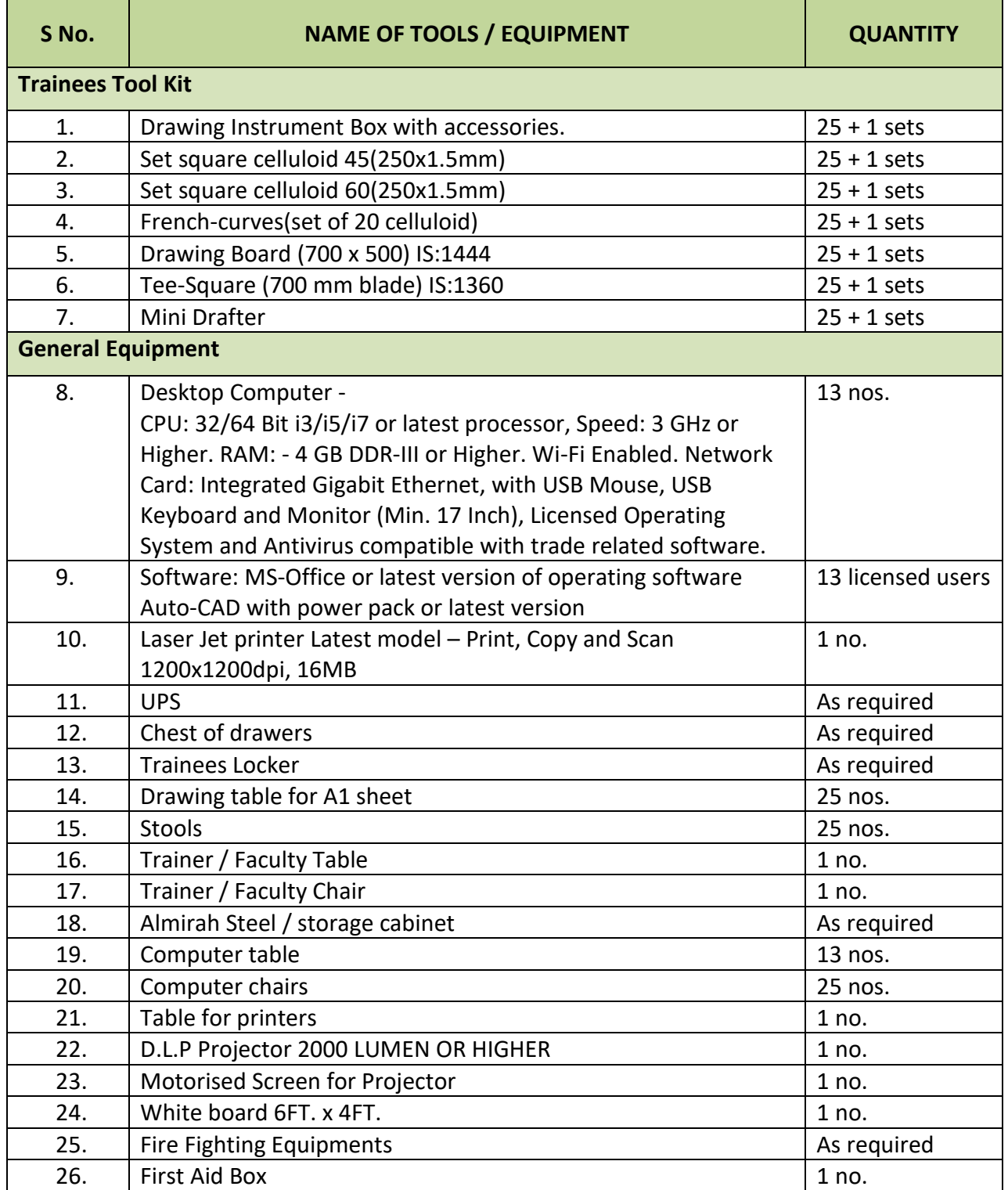

#### **SOFT SKILLS**

(for all Non - Engineering Trades)

#### **RATIONALE**

Hard Skills are a person's skill set and ability to perform a certain type of activity or task. Soft Skills are a person's ability to interact effectively with customers and co-workers. Soft Skills complement the Hard Skills which are occupational requirement of a job. It also complements many other activities even outside the work place.

Soft Skills refer to a number of features viz. behaviour, personal finance management, communication, etc. those make persons excellent workers, enhances ability to handle customers and suitable to work in a team. Studies suggest that Soft Skills are equally important indication of job performance as hard skills. Especially in-service sectors Soft Skills are regarded as more important attribute of a good worker.

The growth in Indian Economy is largely driven by growth in the service sectors including Travel & Tourism, Beauty & Wellness, Hospitality, etc. To sustain the momentum of this growth, availability of workforce having high Soft Skills is imperative.

Recognizing this importance of Soft Skills in service sectors the subject of **Soft Skill** and **English Communication** are made integral part of curricula for all Non-Engineering trades under **CITS.**

# **GENERAL INFORMATION**

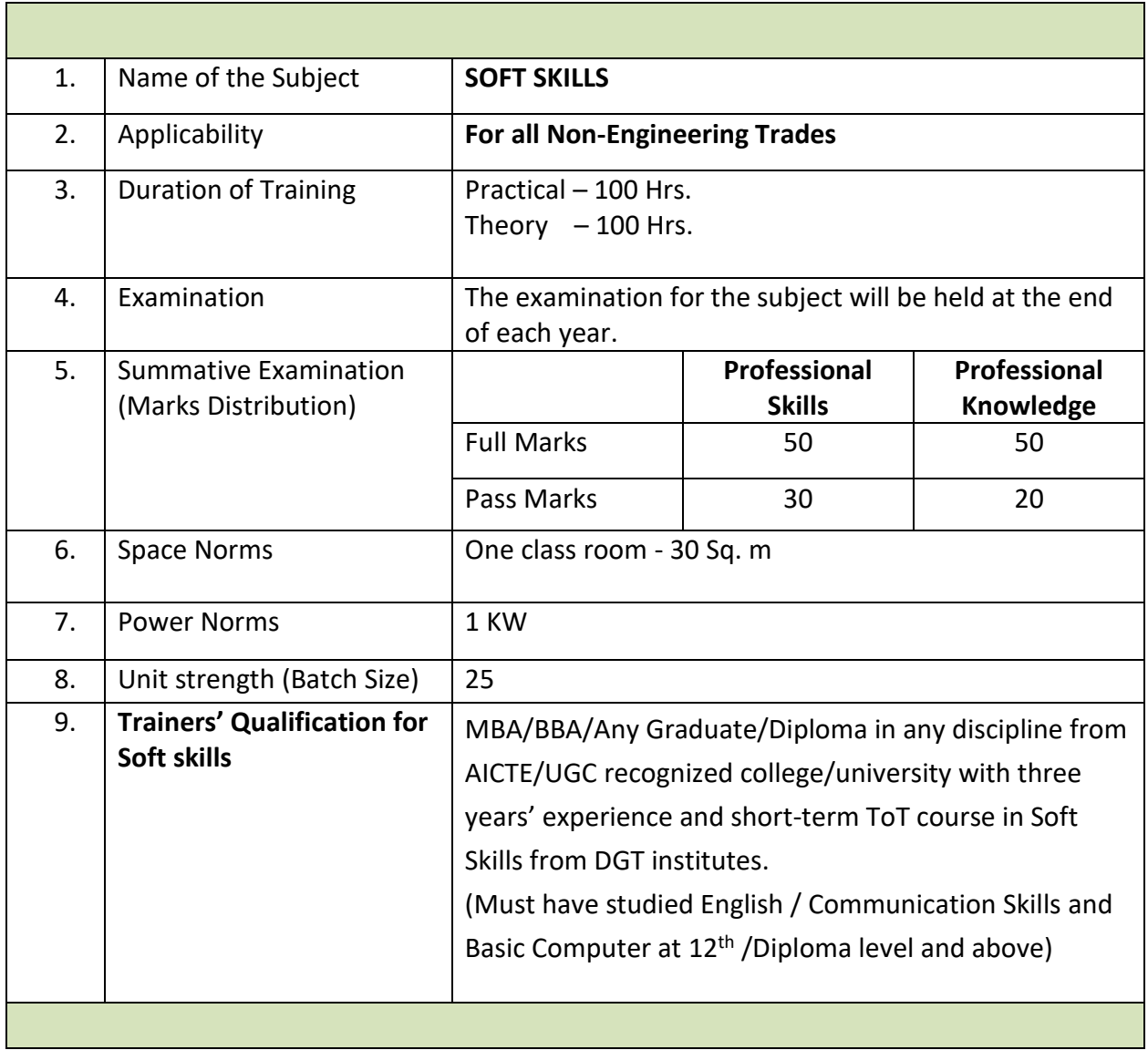

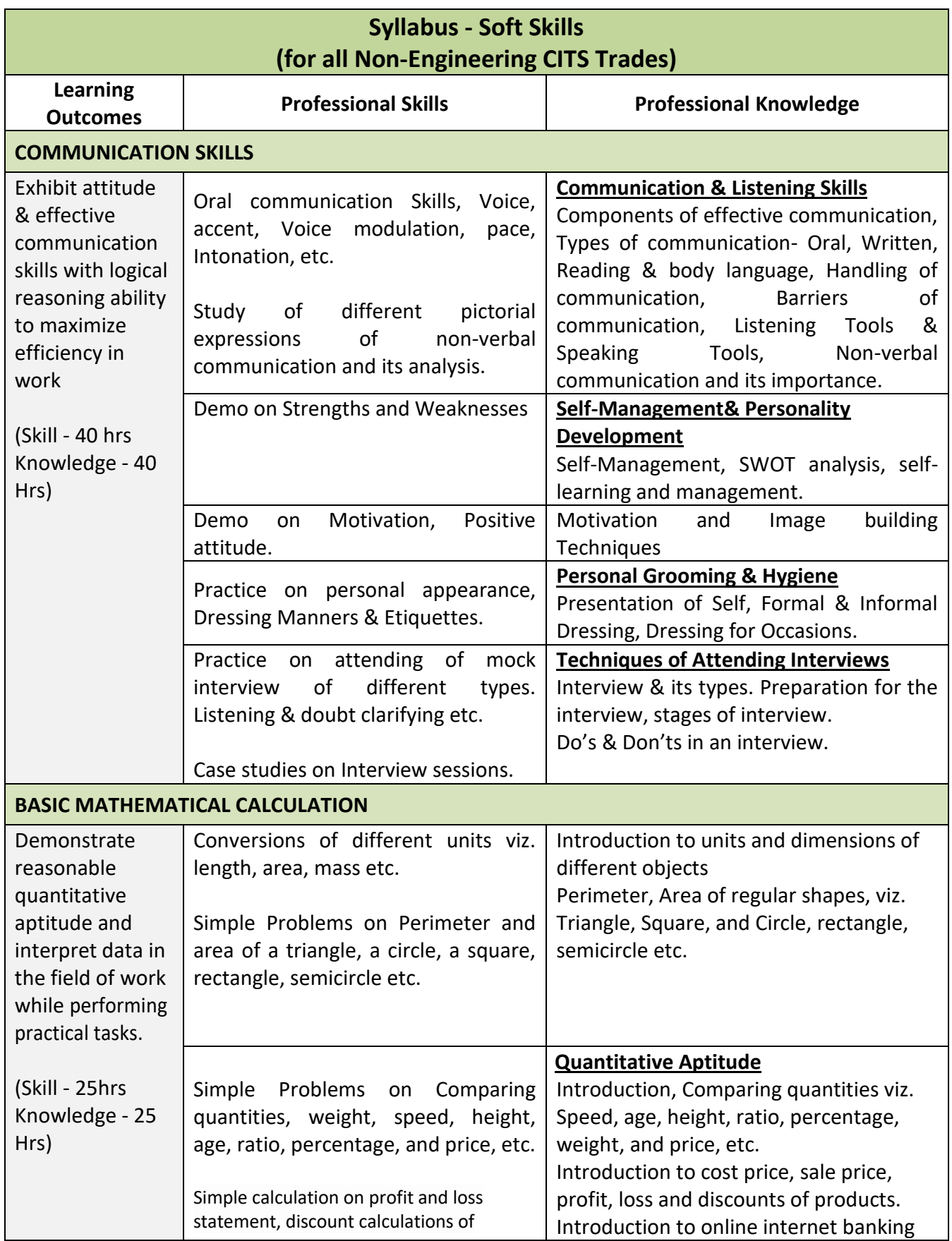

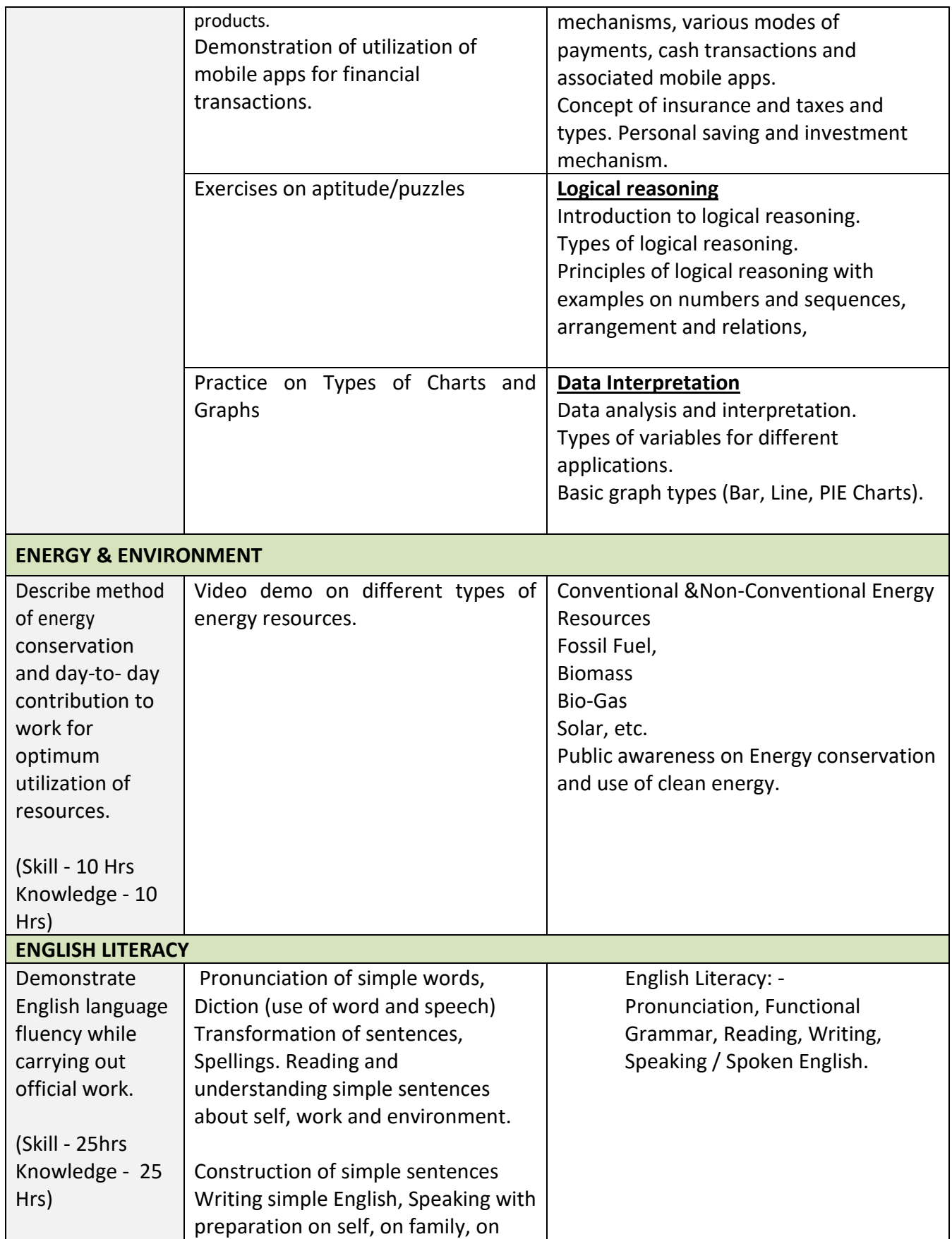

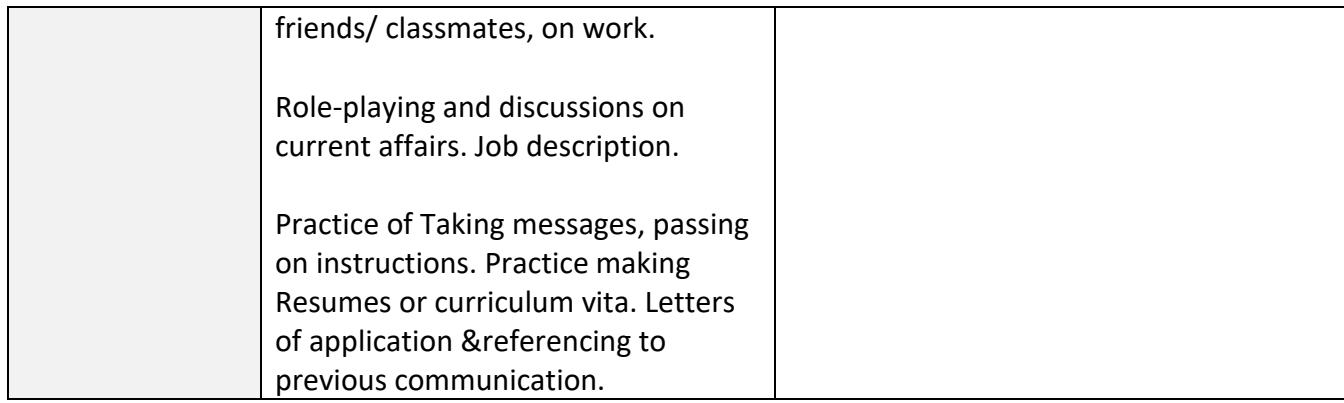

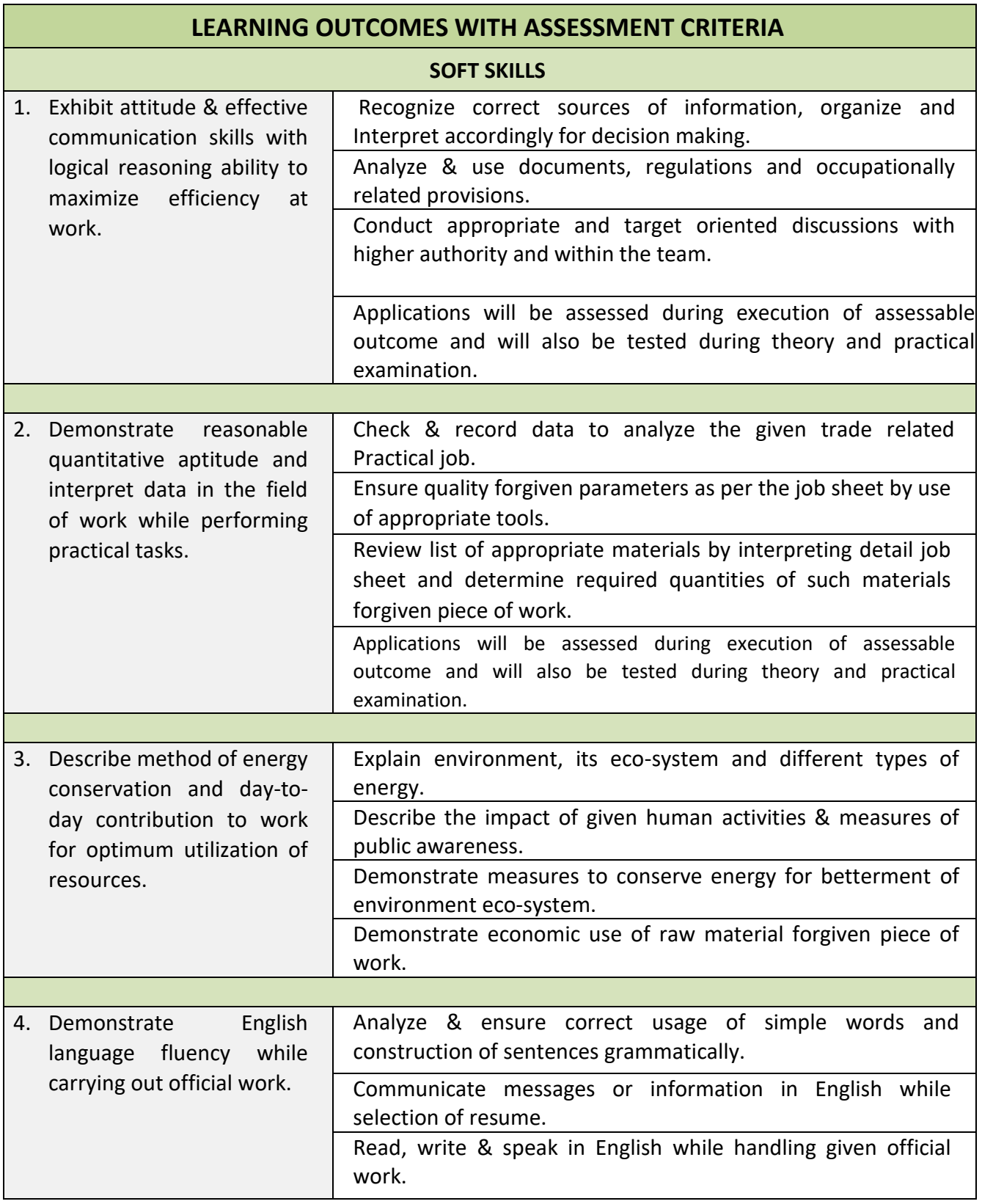

# **TRAINING METHODOLOGY (Common for all CITS Trades)**

#### **RATIONALE**

The economic prosperity and pace of development of a nation depend upon the development of human resources of that nation. The significant fact in the development of human resources refers to the level of competencies and the factors responsible for efficient delivery of these competencies. It largely depends on those who develop these competencies. Therefore, for this purpose highly competent instructors for imparting these competencies are need of Hour.

Instructors imparting these competencies should have the capability to perform efficiently too. For this, Capacity Building of Instructors is crucial.

Some of the objectives of this course are to equip the Instructors and prospective instructors with requisite knowledge and skill in instructional technology, make them competent to impart skill under various schemes of DGT based on sound pedagogical principles/concept, develop the competencies of the Instructors and prospective instructors in preparation and utilization of teaching aids and handling of visual and audio visual equipments supported by Information and Communication Technology (ICT).

# **GENERAL INFORMATION**

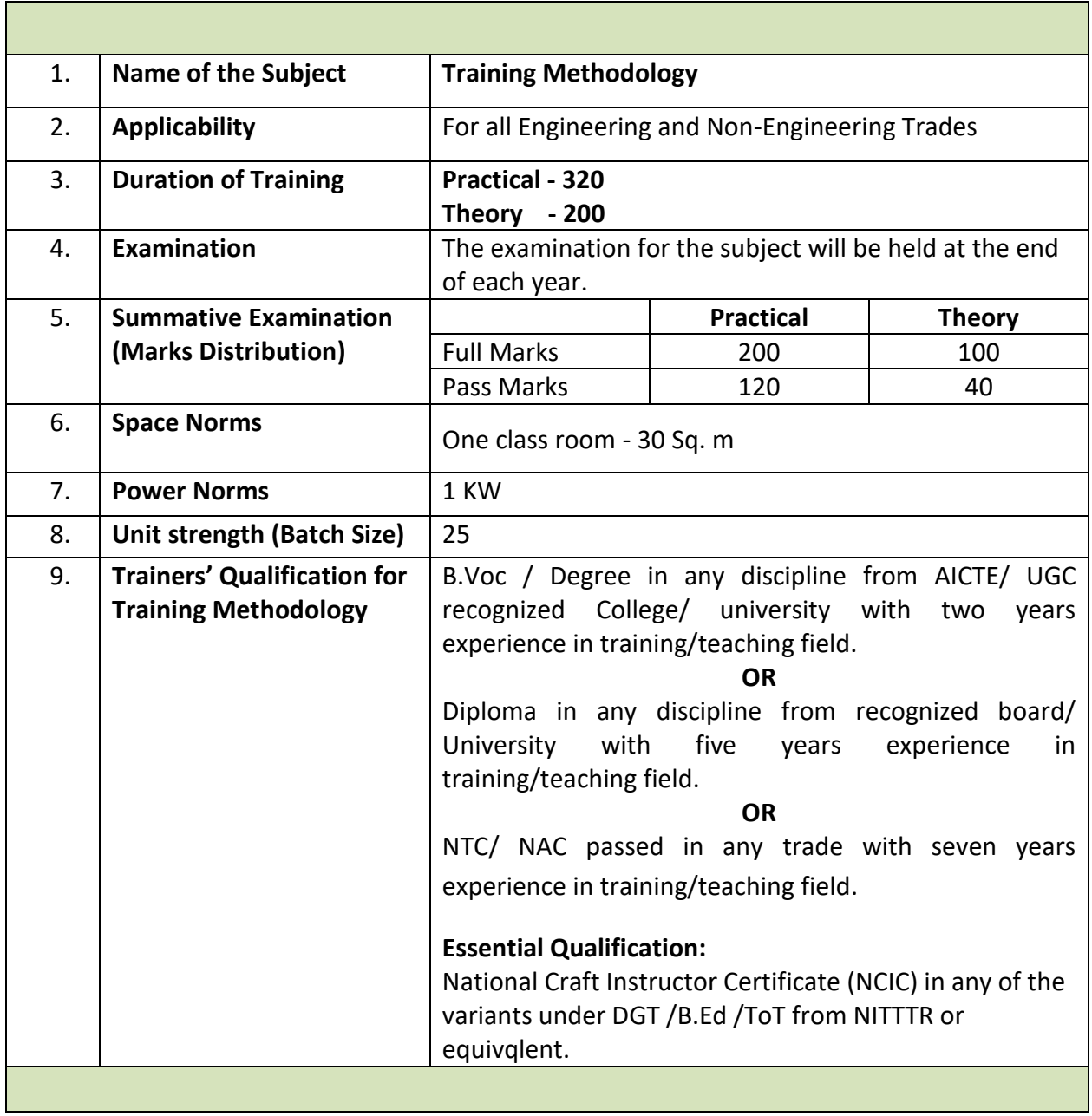

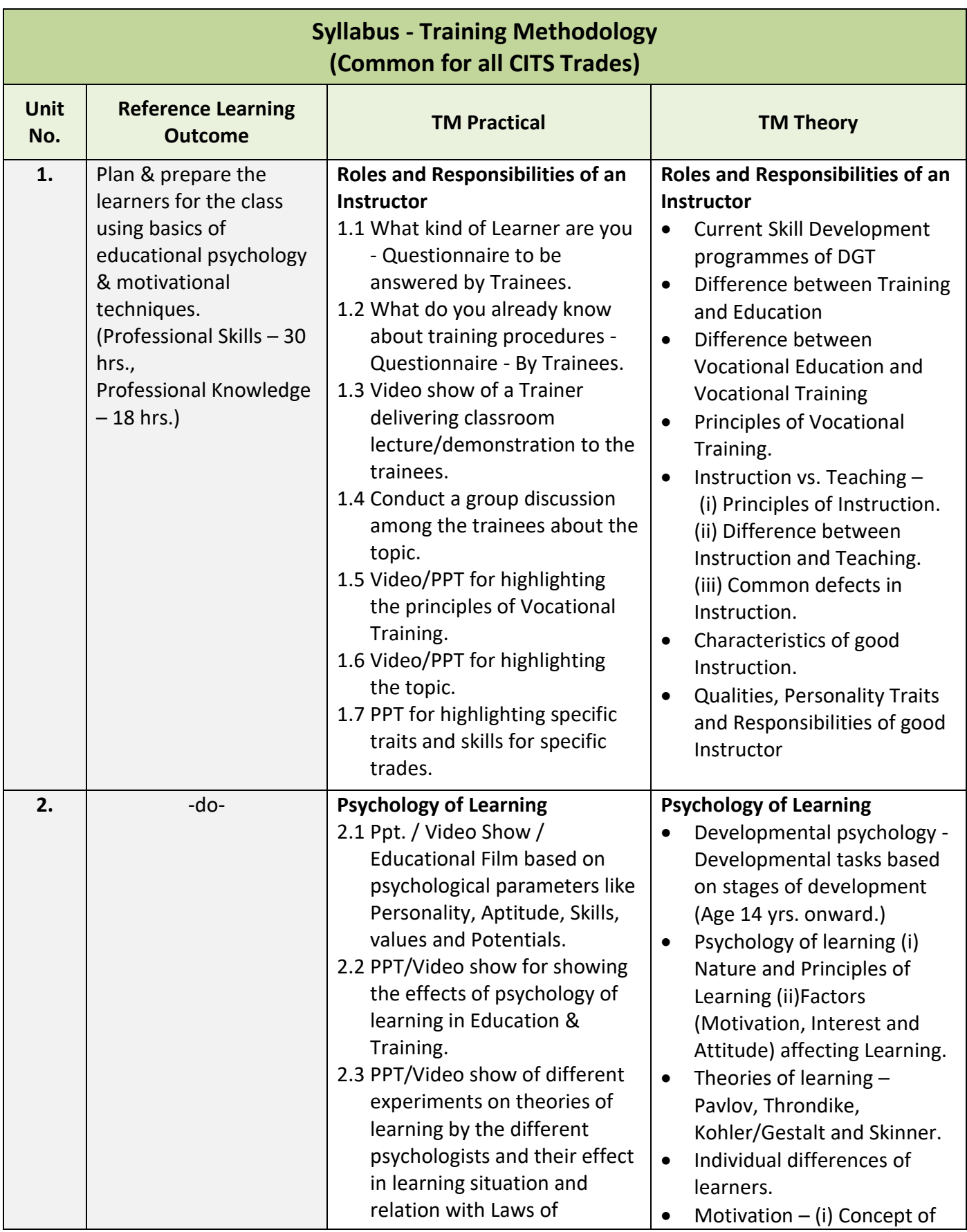

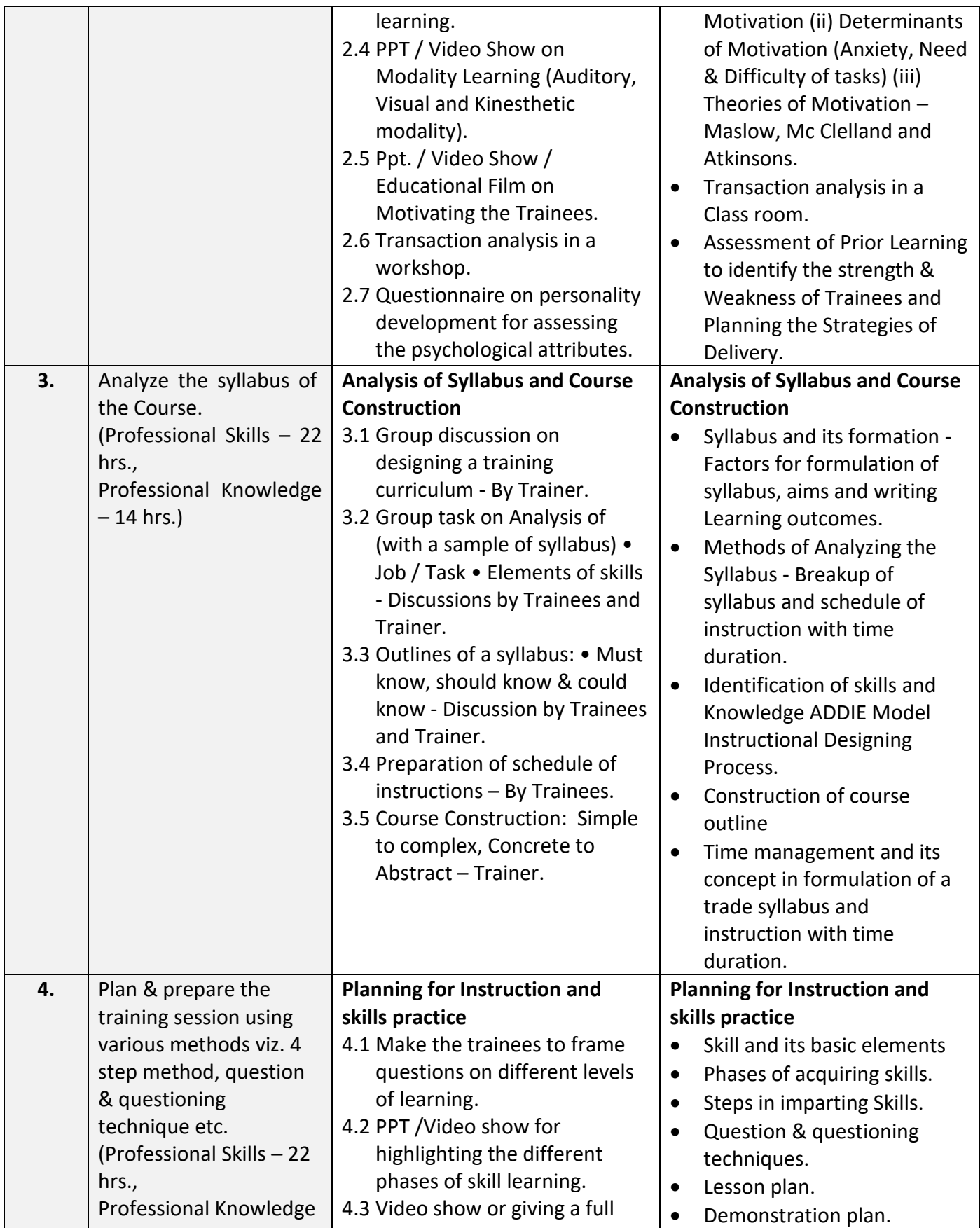

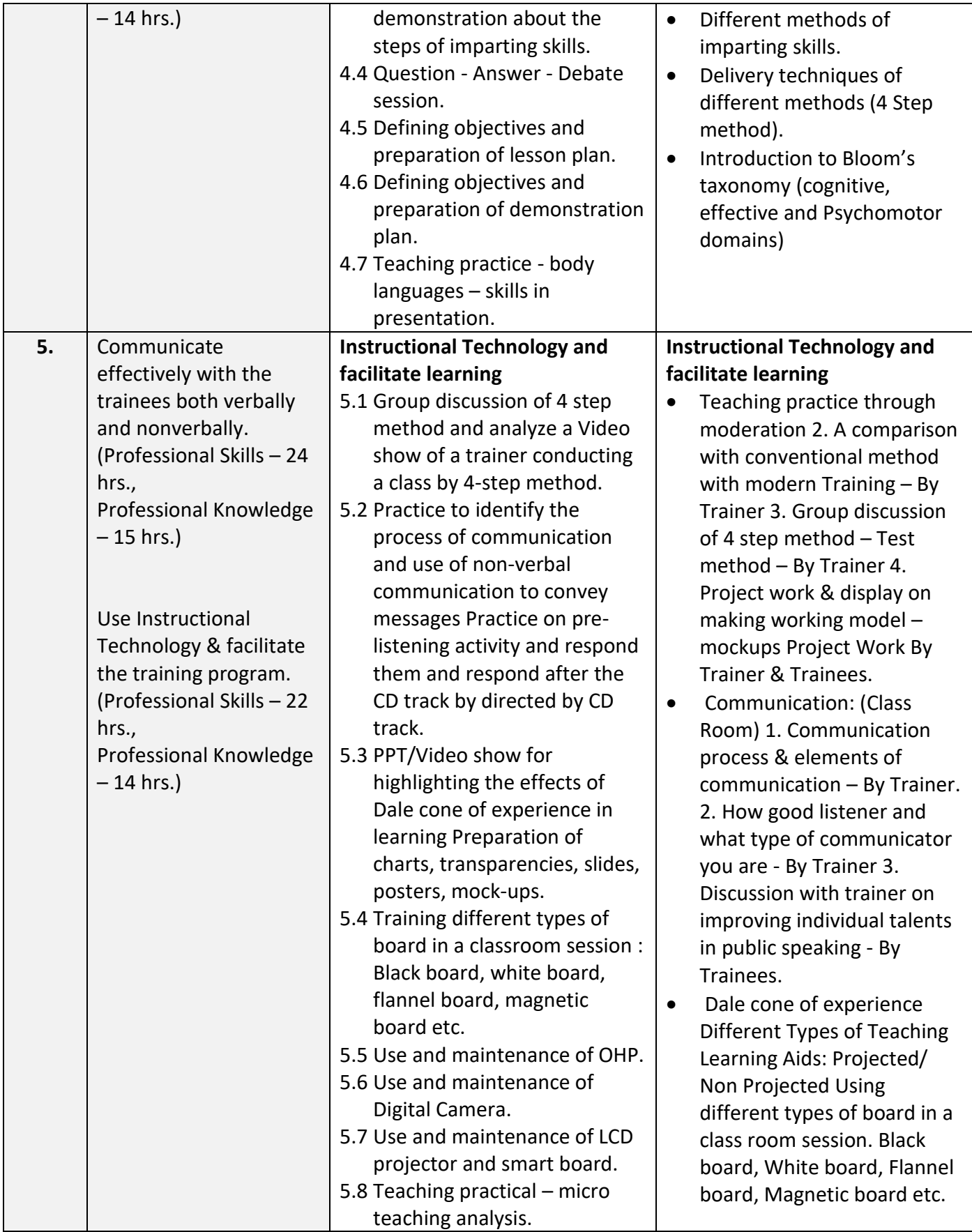

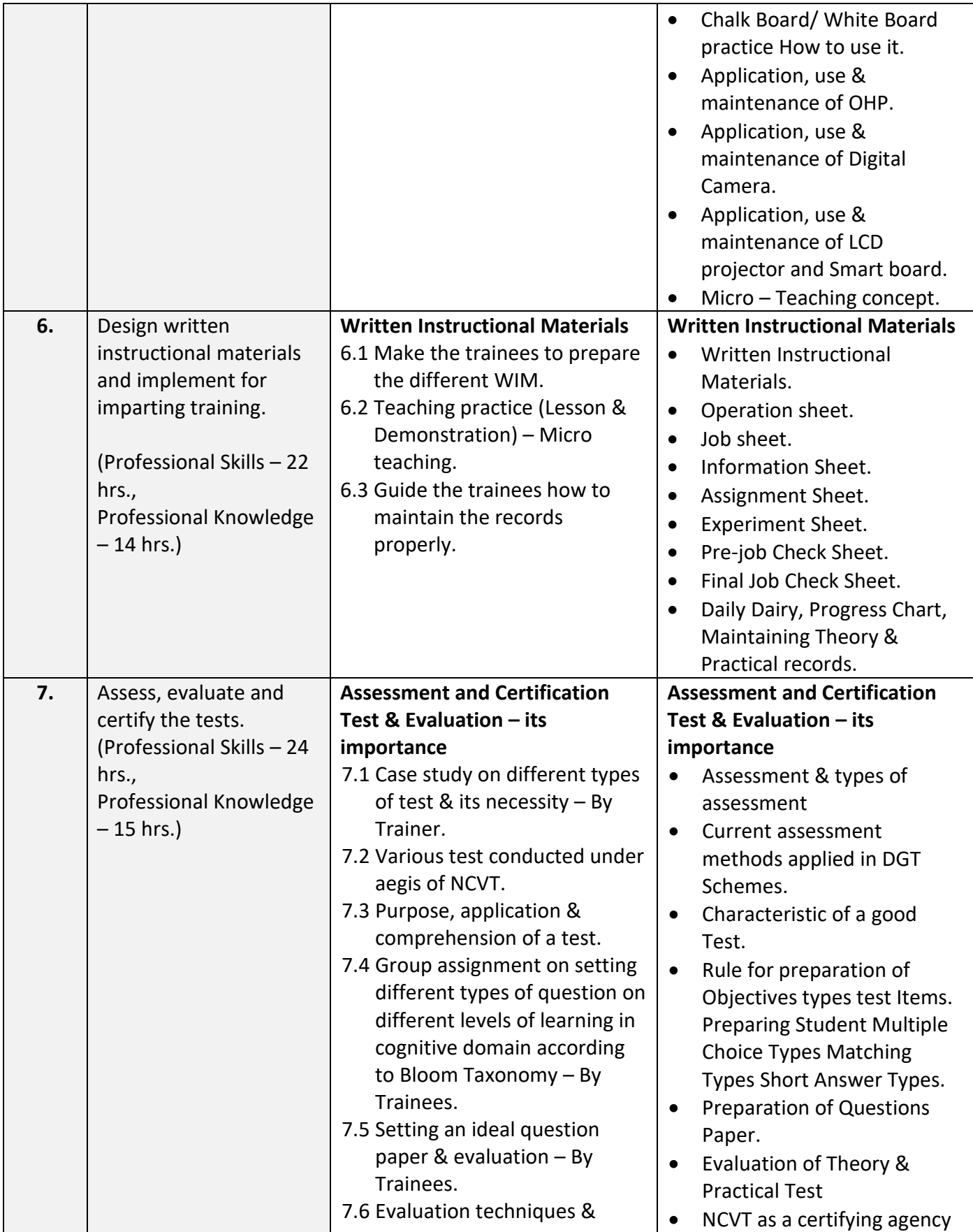

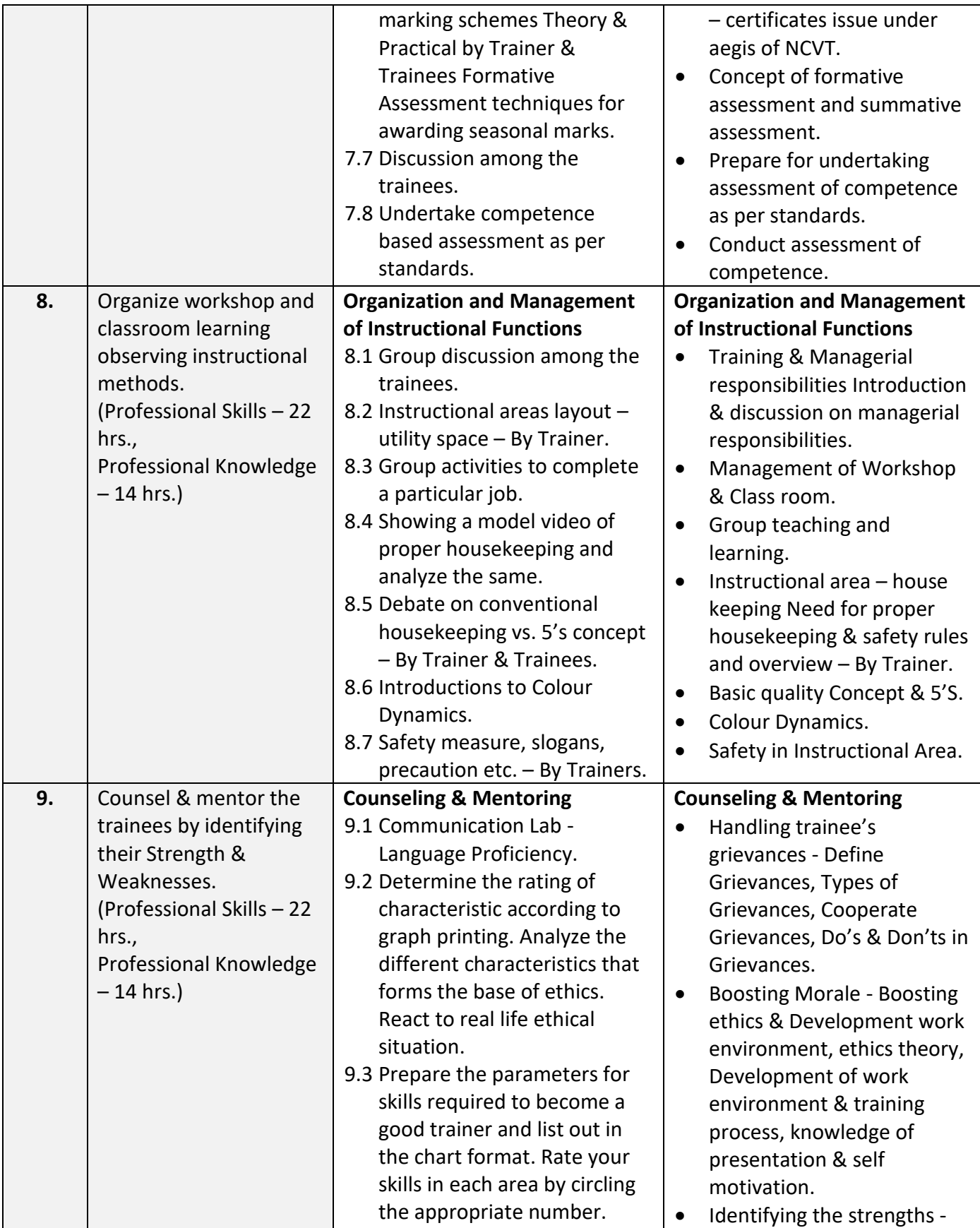

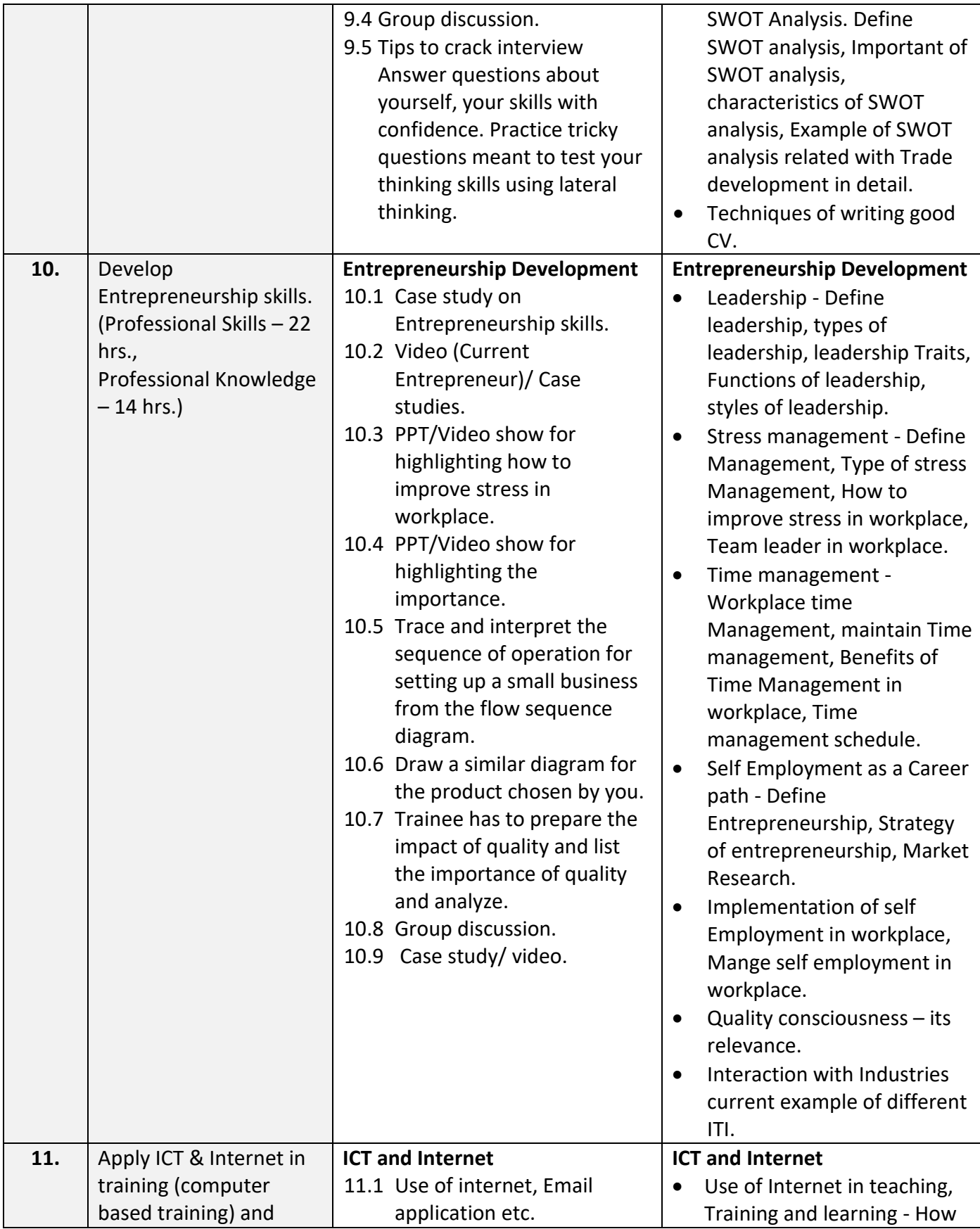

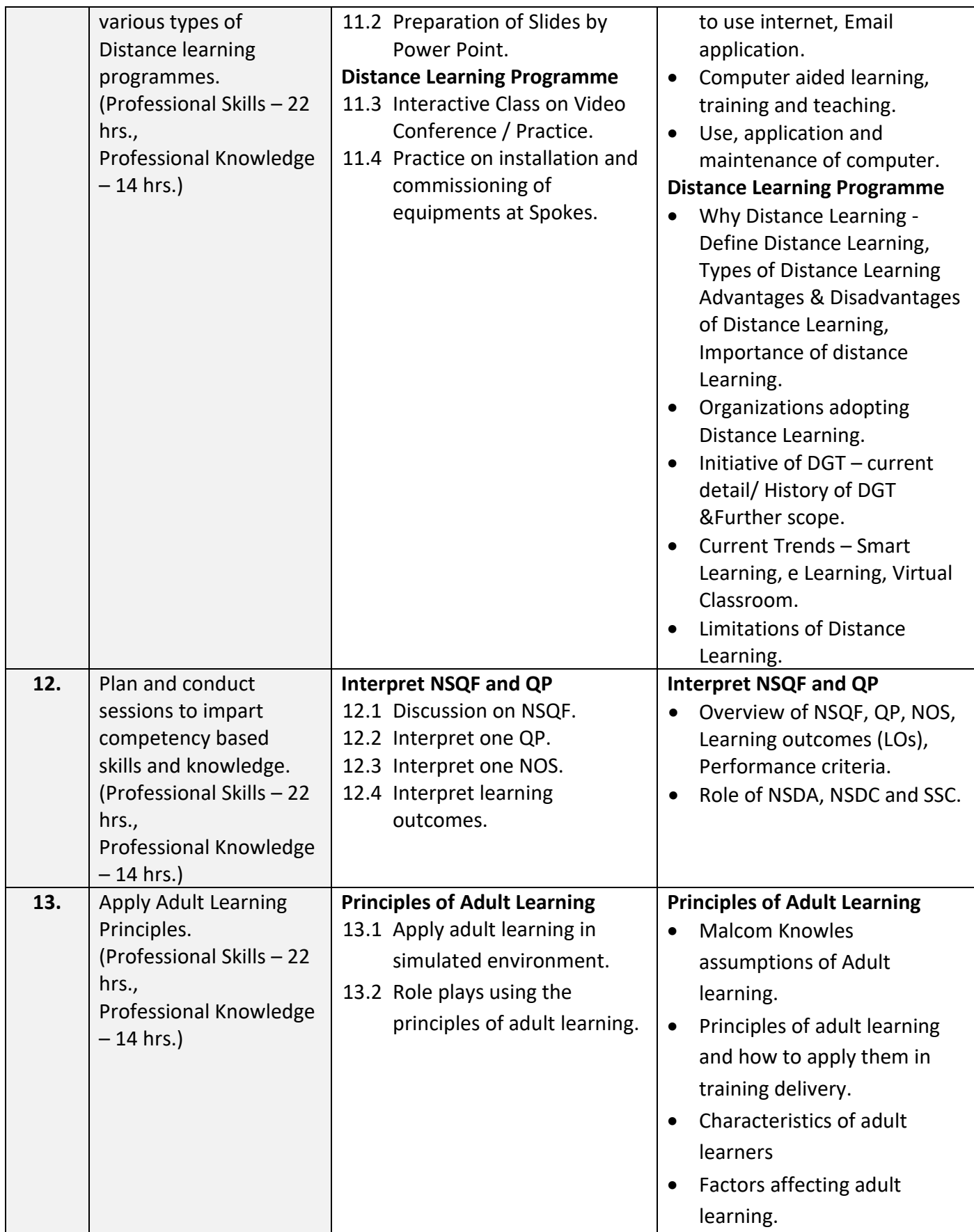

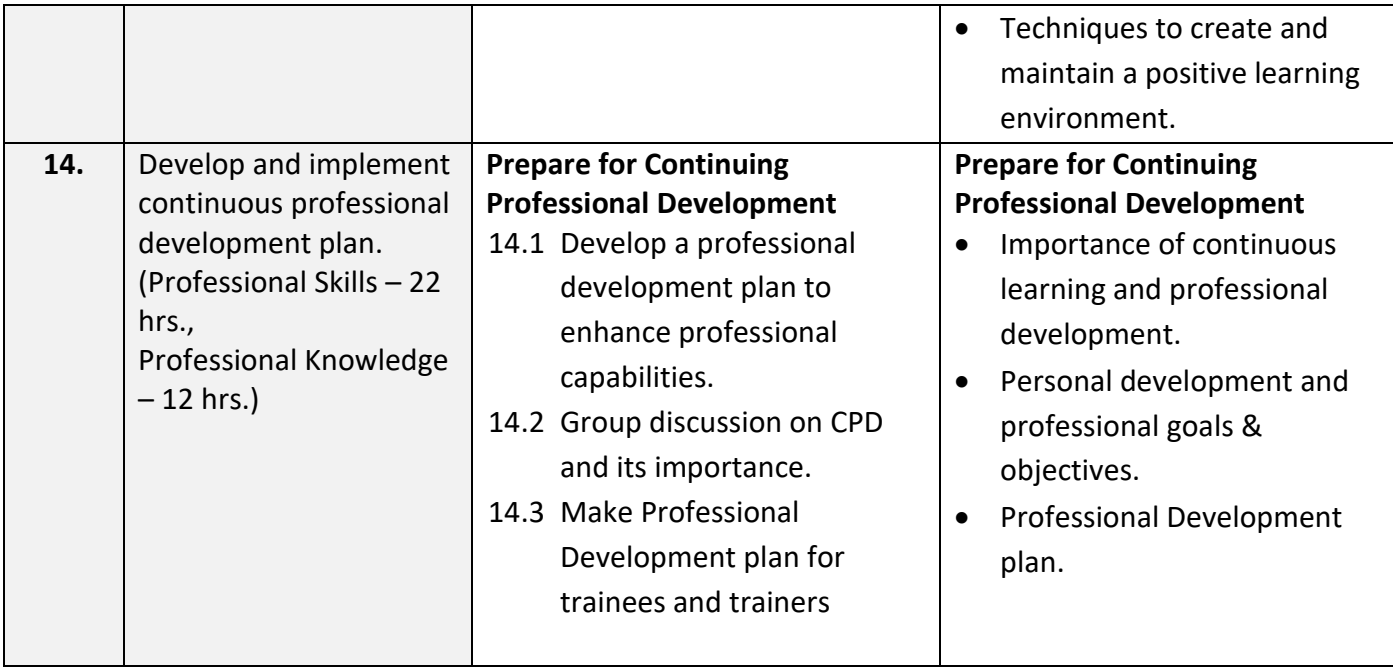

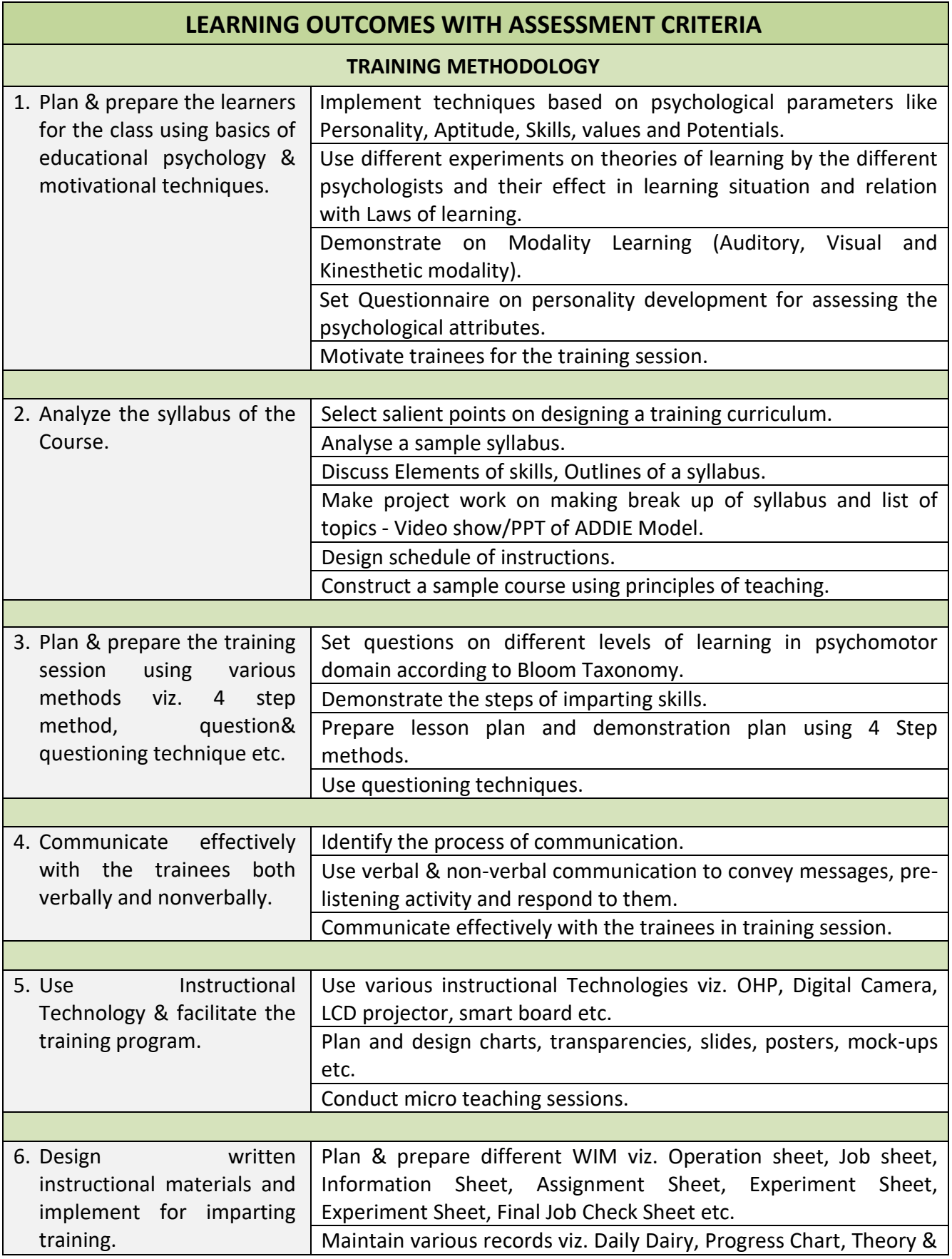

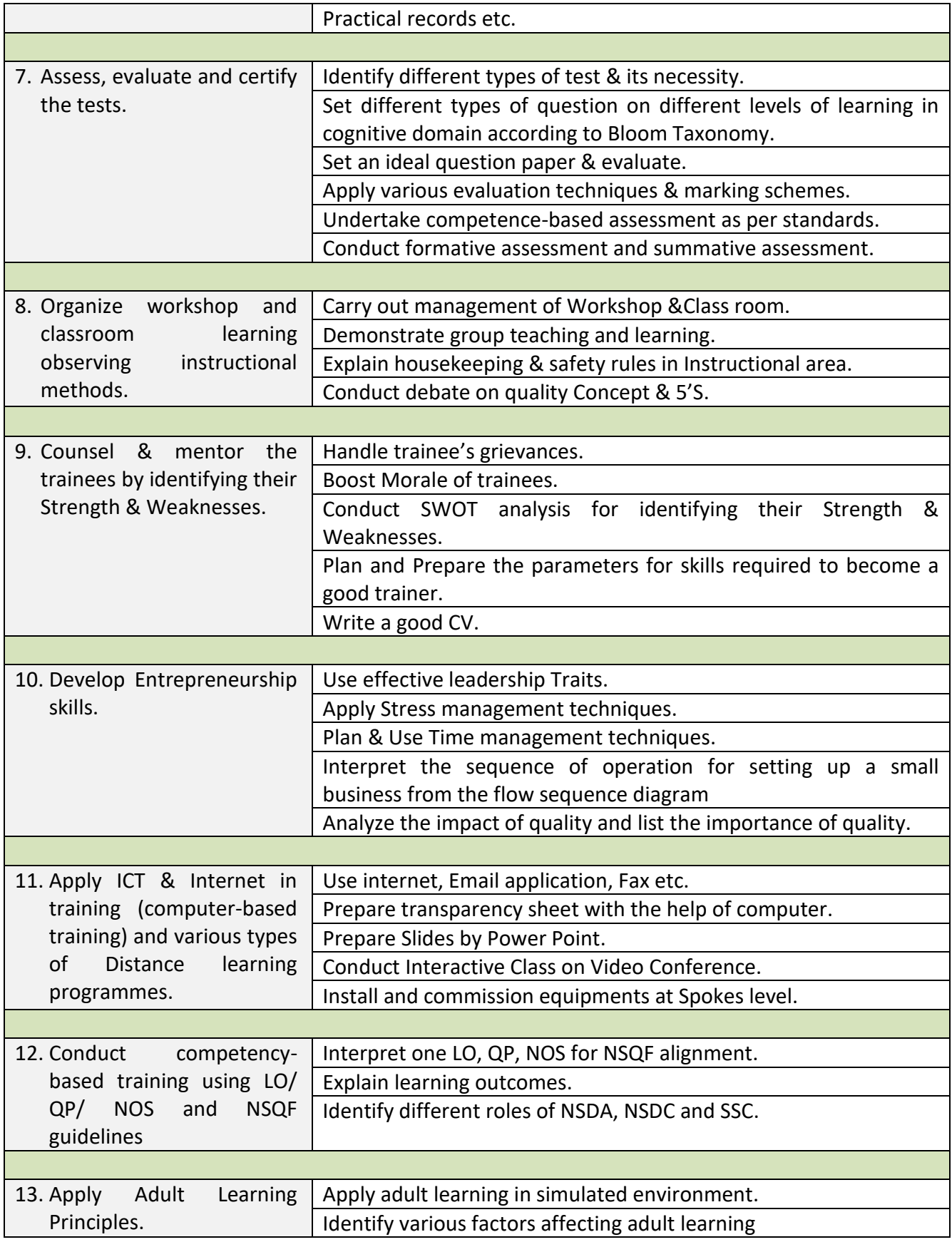

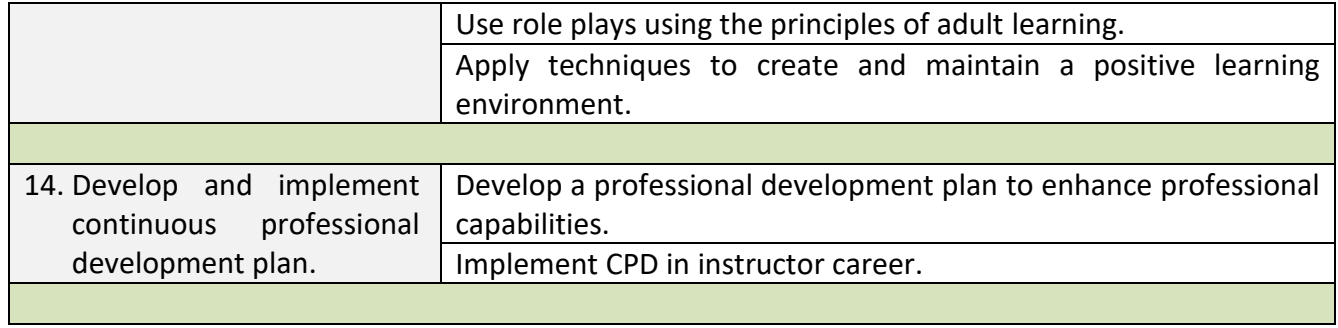

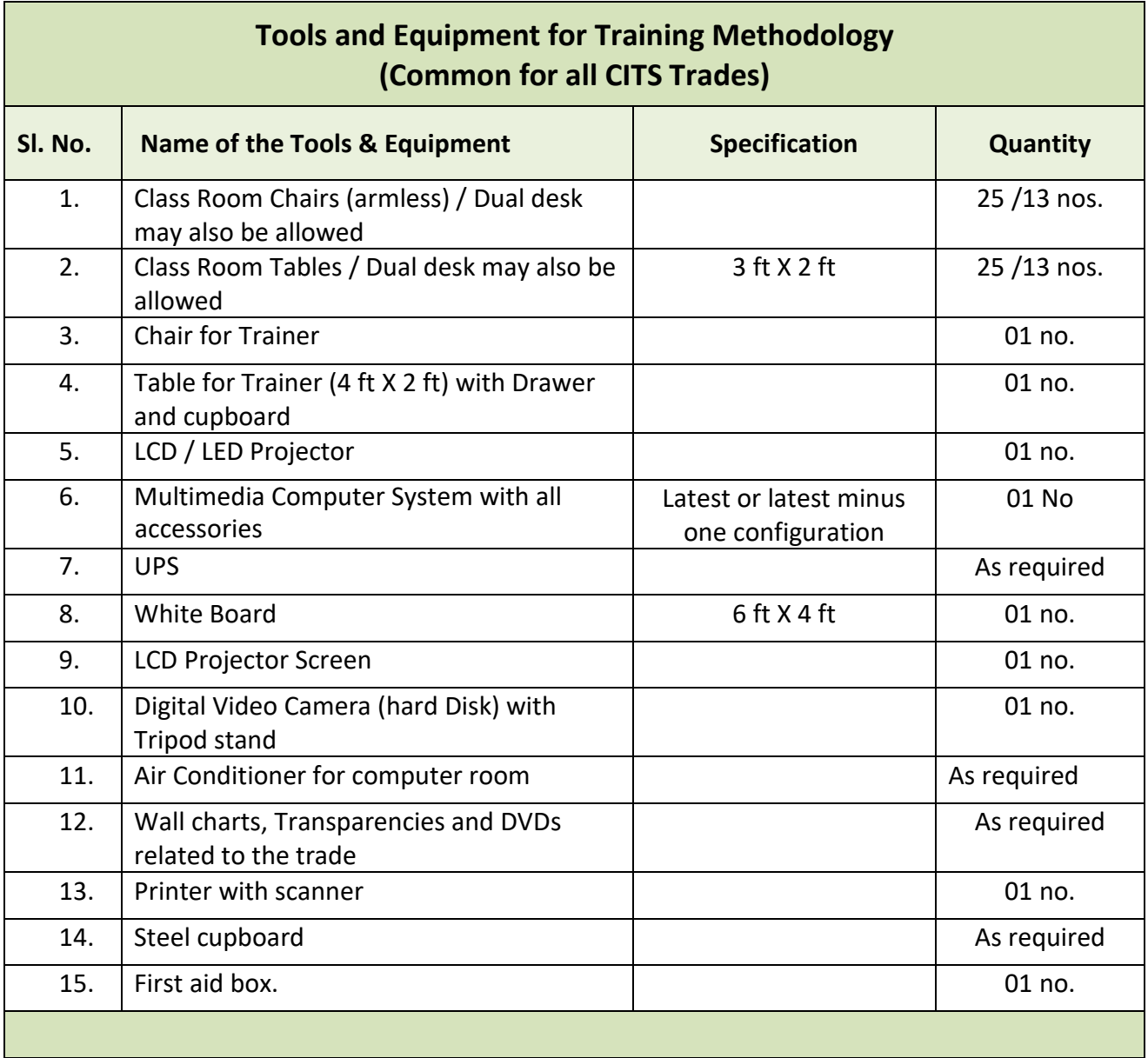